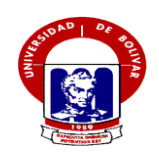

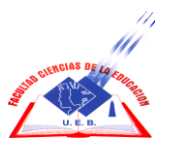

**UNIVERSIDAD ESTATAL DE BOLÍVAR**

# **FACULTAD DE CIENCIAS DE LA EDUCACIÓN, SOCIALES,**

# **FILOSÓFICAS Y HUMANÍSTICAS.**

# **ESCUELA DE CIENCIAS INFORMÁTICA**

#### **TEMA:**

# **LA MULTIMEDIA COMO ESTRATEGIA DIDACTICA EN EL APRENDIZAJE ACTIVO DE LOS ESTUDIANTES DEL DECIMO AÑO BASICO EN LA DISCIPLINA DE CIENCIAS NATURALES DEL COLEGIO NACIONAL MIXTO YATUVI RECINTO YATUVI CANTON CALUMA PROV. DE BOLIVAR EN EL PERIODO 2010-2011**

# **AUTORAS:**

## **CHAVEZ ANGULO CAROLA CONCEPCION**

# **ZAVALA TAIPE MARIA ISABEL**

#### **DIRECTOR:**

#### **ING. JONATHAN CARDENAS**

# **TRABAJO DE GRADO PRESENTADO EN OPCIÓN A OBTENER EL TÍTULO DE LICENCIADAS EN CIENCIAS DE LA EDUCACIÓN, MENCIÓN DE INFORMÁTICA EDUCATIVA.**

#### **GUARANDA- ECUADOR**

# **2011 - 2012**

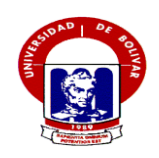

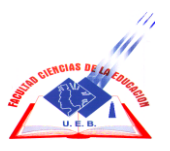

**UNIVERSIDAD ESTATAL DE BOLÍVAR**

# **FACULTAD DE CIENCIAS DE LA EDUCACIÓN, SOCIALES,**

# **FILOSÓFICAS Y HUMANÍSTICAS.**

# **ESCUELA DE CIENCIAS INFORMÁTICA**

#### **TEMA:**

# **LA MULTIMEDIA COMO ESTRATEGIA DIDACTICA EN EL APRENDIZAJE ACTIVO DE LOS ESTUDIANTES DEL DECIMO AÑO BASICO EN LA DISCIPLINA DE CIENCIAS NATURALES DEL COLEGIO NACIONAL MIXTO YATUVI RECINTO YATUVI CANTON CALUMA PROV. DE BOLIVAR EN EL PERIODO 2010-2011**

# **AUTORAS:**

## **CHAVEZ ANGULO CAROLA CONCEPCION**

# **ZAVALA TAIPE MARIA ISABEL**

#### **DIRECTOR:**

#### **ING. JONATHAN CARDENAS**

# **TRABAJO DE GRADO PRESENTADO EN OPCIÓN A OBTENER EL TÍTULO DE LICENCIADAS EN CIENCIAS DE LA EDUCACIÓN, MENCIÓN DE INFORMÁTICA EDUCATIVA.**

#### **GUARANDA- ECUADOR**

# **2011 - 2012**

#### **I. DEDICATORIA**

Como muestra de profunda admiración y respeto dedico este proyecto con mucho amor y esfuerzo primeramente a Dios fuente inagotable de Fe, amor y constancia, a mí madre ejemplo de amor, sacrificio y entrega a ella, que además de darme la vida ha permitido enriquecerme como profesional. A mi esposo y a mis queridos hijos que son el motivo de mi superación gracias a su apoyo incondicional que se encontraron junto a mí en todo momento ayudándome con sus sabios consejos por los cuales de esa manera llegare a una feliz culminación de este proyecto.

#### **Carola Chávez**

Quiero agradecer a Dios por darme la vida y el don de la sabiduría, en el momento que el ser humano culmina una meta es cuando se sostiene hacer un recuento de toda la ayuda recibida es por eso que quiero dedicar con todo cariño que se merece a mi madre de crianza Ps. Liliana Sánchez por ser quien me dio la luz del conocimiento y su apoyo incondicional y a cada una de las personas que me han apoyado en todo momento para poder llegar a culminar este proyecto.

**María Isabel**

# **II. AGRADECIMIENTO**

Agradecemos a Dios que nos concedió la oportunidad de vivir y tomar nuestras propias decisiones y permitirnos culminar este proyecto a la Universidad Estatal de Bolívar extensión CAEDIS - Caluma de la cual hemos obtenido nuestras enseñanzas.

A nuestro director de tesis Ing. Jonathan Cárdenas que ha sido sobre todo un amigo a quien debemos nuestro respeto, cariño por toda la ayuda que nos ha brindado para salir adelante.

A nuestros amigos, que por medio de las discusiones y preguntas nos hacen crecer en conocimiento.

Y a todas aquellas personas que de una y otra forma colaboraron y participaron en la realización de esta investigación, hacemos extensivo nuestros más sinceros agradecimiento al Lic. Rolando Espinoza Rector del Colegio Nacional "Yatuvi" por habernos permitido desarrollar nuestro tema de tesis.

Carola Chávez

María Isabel Zavala

#### **CERTIFICACION DEL DIRECTOR** III.

Ing. Jonathan Cárdenas **DIRECTOR DE TESIS** 

# **CERTIFICA**

Que el trabajo de investigación de tesis de grado titulada "LA MULTIMEDIA COMO ESTRATEGIA DIDÁCTICA EN EL APRENDIZAJE ACTIVO DE LOS ESTUDIANTES DEL DÉCIMO AÑO BÁSICO EN LA DISCIPLINA DE CIENCIAS NATURALES DEL COLEGIO NACIONAL "YATUVI" DEL RECINTO YATUVI CANTÓN CALUMA PROVINCIA BOLÍVAR PERIODO 2011-2012", realizado por las señoritas: CAROLA CONCEPCION CHAVEZ ANGULO y MARIA ISABEL ZAVALA TAIPE, ha sido debidamente revisado, por lo que autorizo su publicación para la defensa de acuerdo al reglamento vigente.

Es todo cuanto puedo certificar en honor a la verdad, facultando a los interesados dar al presente el uso legal que le estime conveniente.

Guaranda, Noviembre 09 del 2011

Ing. Jonathan Cárdenas DIRECTOR DE TESIS

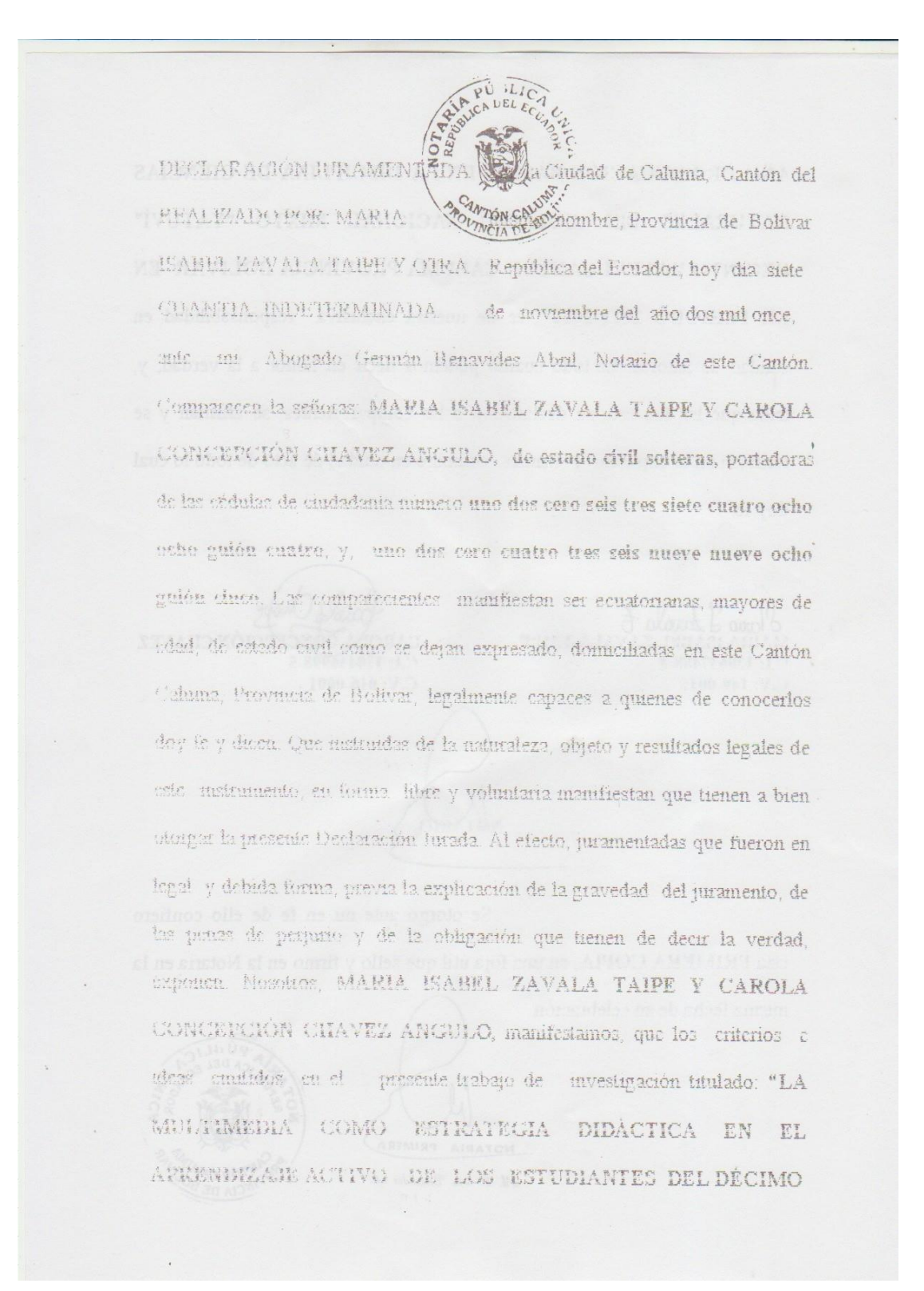

**AÑO DE EDUCACIÓN BÁSICO EN LA DISCIPLINA DE CIENCIAS** NATURALES DEL COLECIO NACIONAL METO "YATUVÍ" RECONTO YATUVI CANTÓN CALUMA PROVINCIA BOLIVAR EN EL PERHODO 2011-2012", es de nuestra exclusiva responsabilidad en subdad de antonas. Es todo ouanto podemos decir en honor a la verdad; y, leida que les fue esta su declaración a las comparecientes, se afirman y se constituen en lo expuesto y firman commigo en unidad de acto de todo lo cual How fell d'Iario d'Iarrola to 有质量的生长 法财产的财产 罗马国际关系 医中央性脊髓管 CARODA **ET CHAVEZ** バリー主体的な生きなかい。オ C.I: 120436998.5 C.V: 149.0015 C.V: 016-0001 制料管 THI() Se otorgo aute mi en fe de ello confiero esia PRIMPRA COPIA, en una foja útil que sello y firmo en la Notaria en la misma fecha de su calebración PUBL  $\frac{1}{2}$ NOTARIA PRIMERA Ab. S. min Benavides A. OUTON CA  $-10$ 

7

# **COLEGIO FISCAL "YATUVÍ"**

ACUERDO MINISTERIAL N-2870 26 DE DICIEMBRE DE 1996 CALUMA PROV. BOLIVAR **ECUADOR** 

Yatuví, 02 de Mayo del 2011

El Suscrito Rector del Colegio Fiscal "YATUV I", LIC. ROLANDO ESPINOZA COLOMA, a petición verbal de parte interesada extiende la siguiente:

# CERTIFICACIÓN

Que, las Srtas. ZAVALA TAIPE MARIA ISABEL Y CHAVEZ ANGULO CAROLA **CONCEPCIÓN**, solicitaron con fecha 02 de Abril del 2011 se les permita desarrollar su Tesis de Grado en la Institución de mi regencia, la misma que titulaba: QUE EFECTOS PRODUCEN LA UTILIZACIÓN DE LA MULTIMEDIA COMO ESTRATEGIA DIDACTICA EN EL APRENDIZAJE ACTIVO DE LOS ESTUDIANTES DEL DÉCIMO AÑO DE EDUCACIÓN BÁSICA EN LA DISCIPLINA DE CIENCIAS **NATURALES.** 

El software de multimedia que lo crearon, desarrollaron e implantaron con éxito y mucha responsabilidad en el centro de cómputo del Colegio servirá como una nueva herramienta de trabajo para la transferencia de los conocimientos a nuestros educandos en ésta área de estudios.

Es todo cuanto puedo certificar en honor a la verdad, las interesadas pueden hacer uso del mismo de acuerdo a sus intereses.

Atentamente,

LIC. ROLANDO ESPINOZA C. Rector

VG .- 2011-05-02

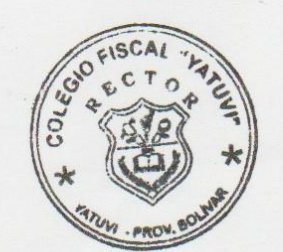

ANEXO: Nómina de estudiantes del Décimo Año de Educación Básica.

E-mail/www.colegiofiscalyatuvi@yahoo.es Teléfono: 033011019 "EDUCAR CON LA MORAL Y LA RAZÓN, ES EDUCAR PARA LA VIDA'

# **III. TABLA DE CONTENIDOS.**

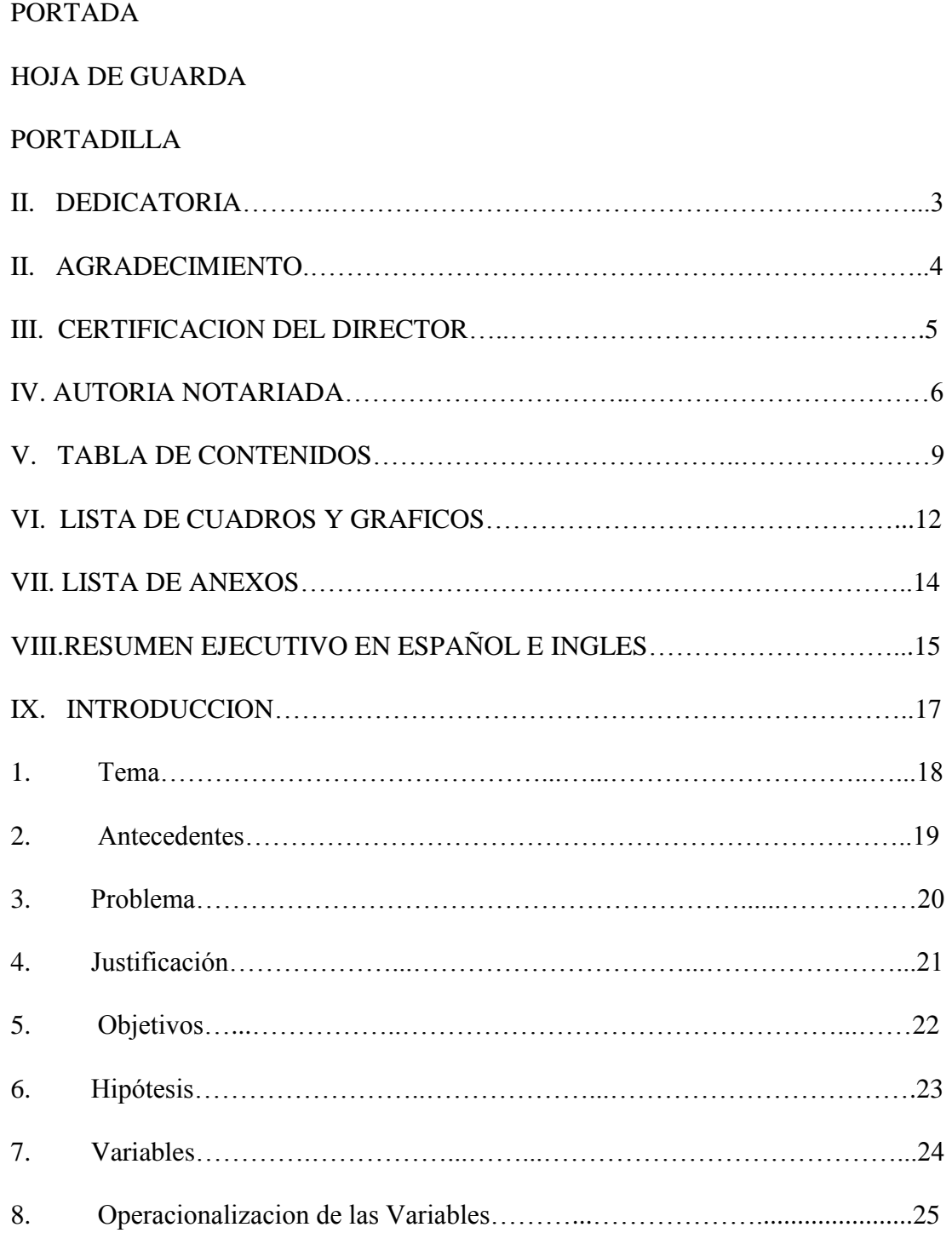

# **CAPITULO I**

# **MARCO TEORICO**

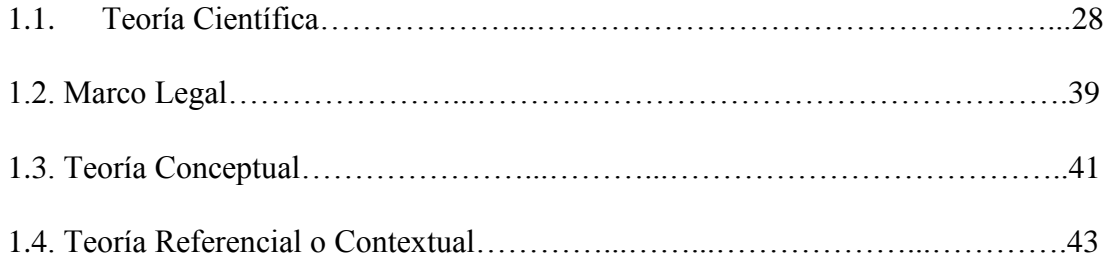

# **CAPITULO II**

# **ESTRATEGIAS METODOLOGICAS**

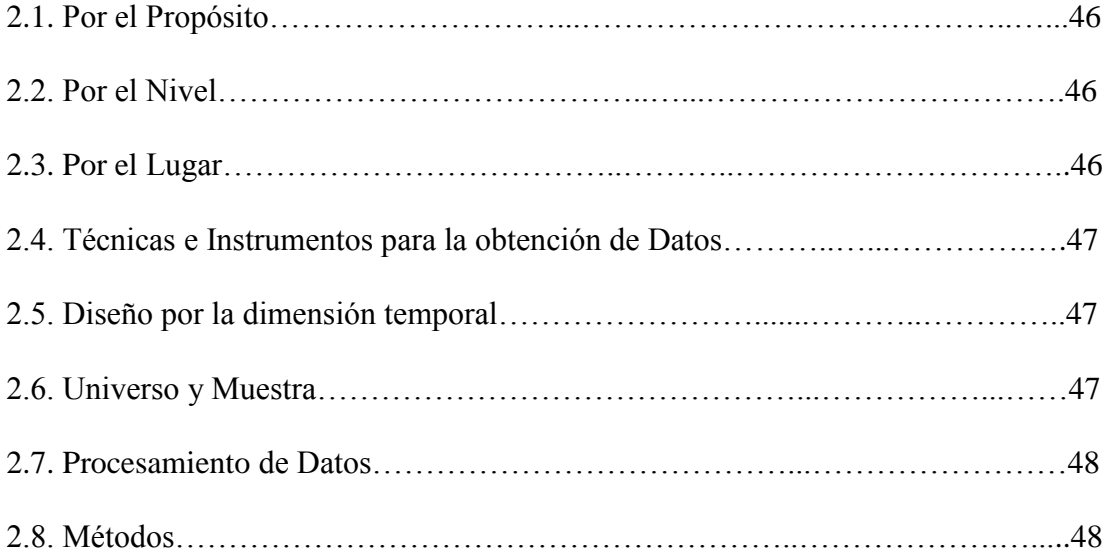

# **CAPITULO III**

# **ANALISIS E INTERPRETACION DE RESULTADOS**

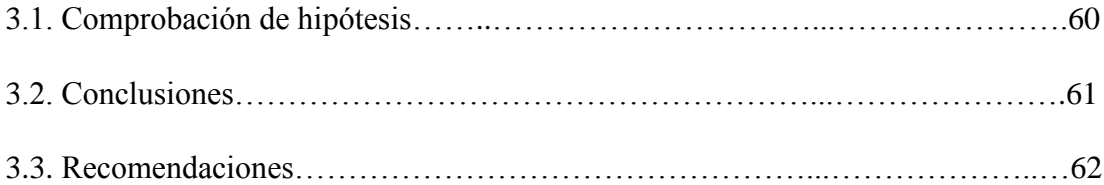

# **CAPITULO IV**

# **PROPUESTA**

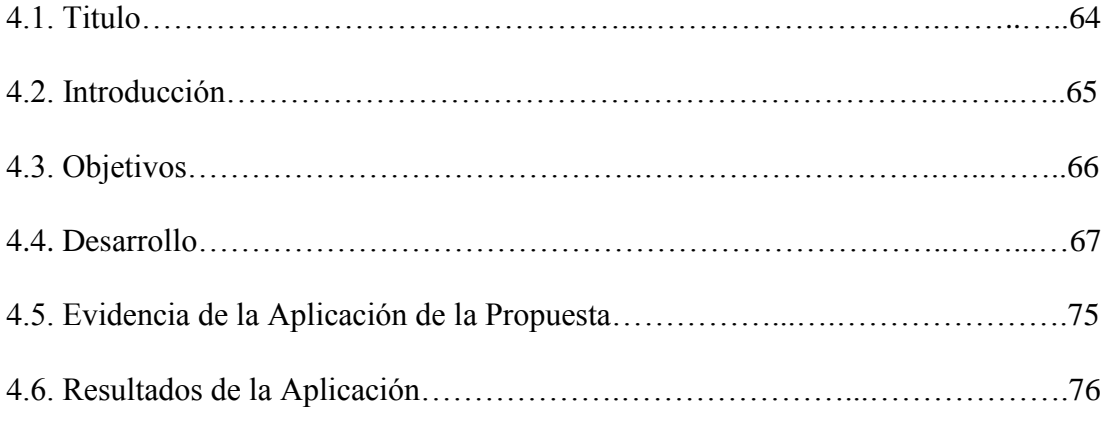

# **BIBLIOGRAFIA**

**ANEXOS**

# **VI. LISTA DE CUADROS Y GRÁFICOS.**

CUADROS CORRESPONDIENTES A LA ENCUESTA APLICADA A LOS DOCENTES Y ESTUDIANTES.

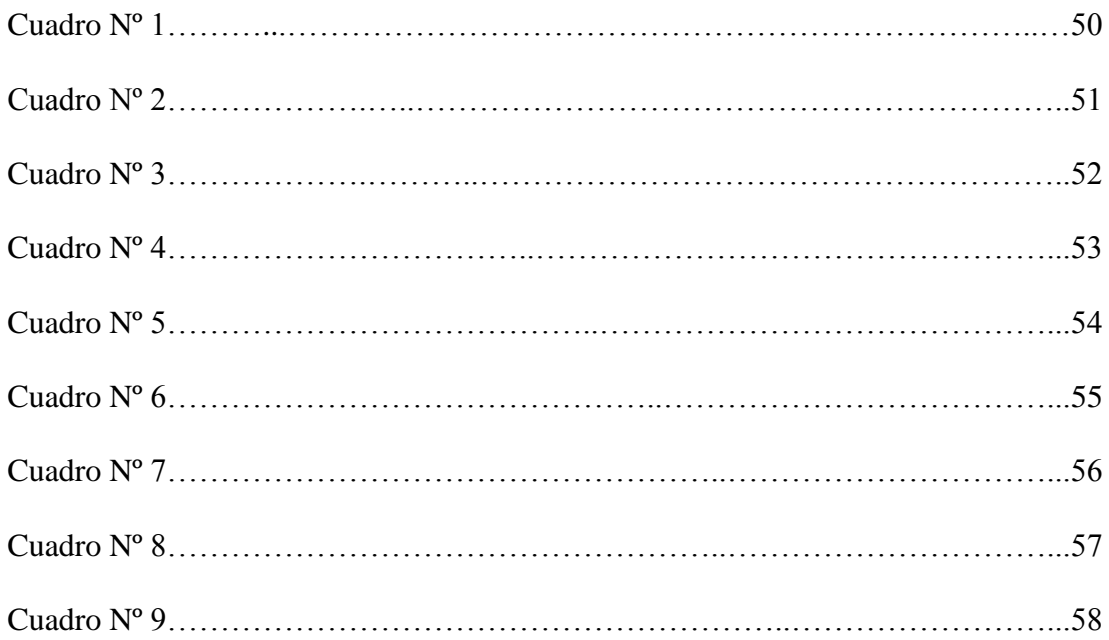

# **LISTA DE GRÁFICOS.**

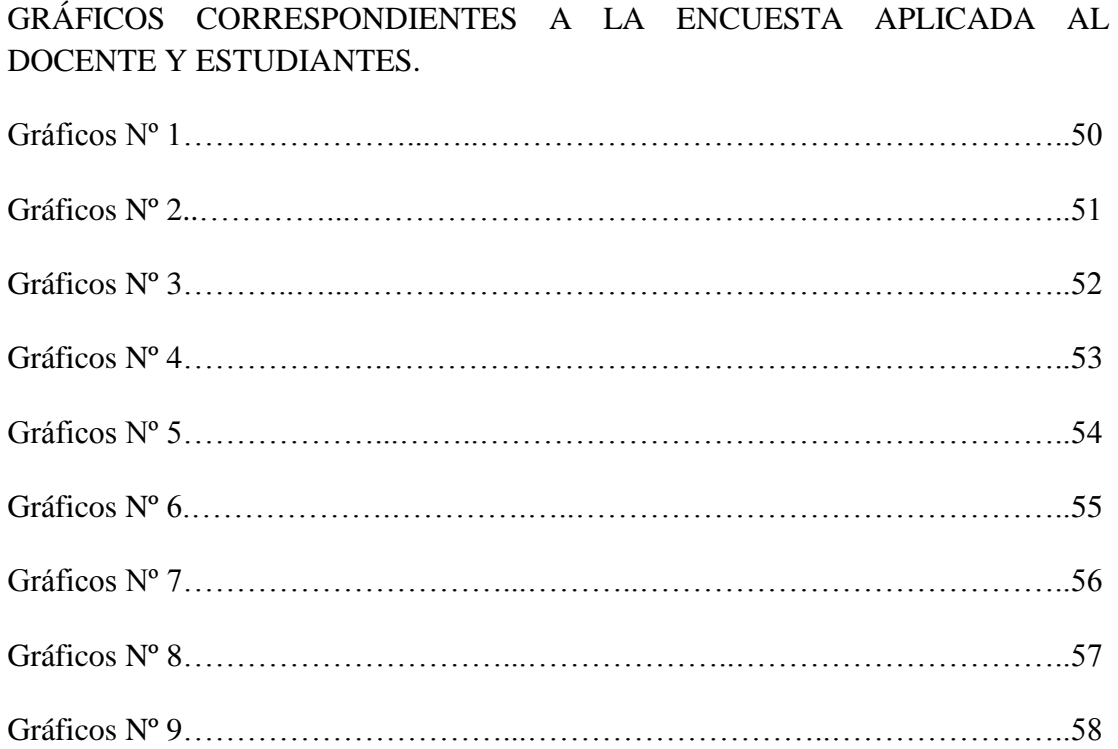

# VII. LISTA DE ANEXOS.

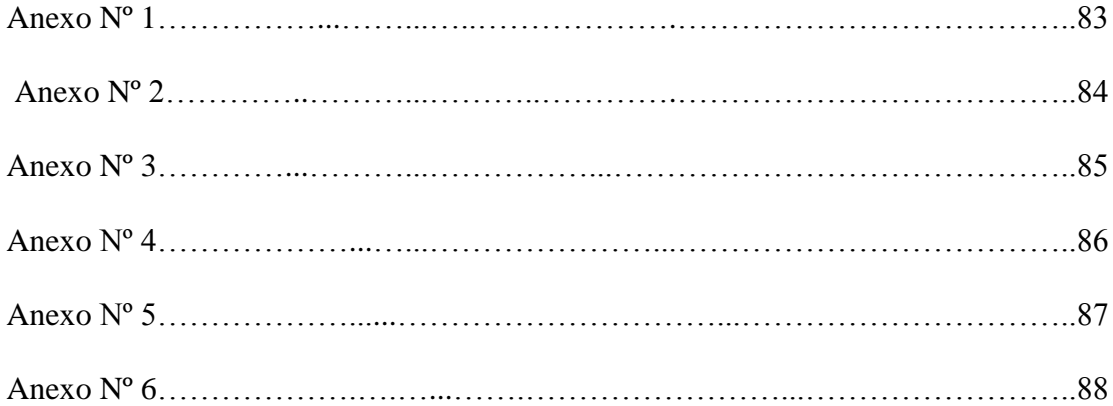

# **VIII. RESUMEN EJECUTIVO EN ESPAÑOL.**

La presente investigación titulada "La multimedia como estrategia didáctica en el aprendizaje activo de los estudiantes del décimo año de educación básica en la disciplina de Ciencias Naturales del Colegio Nacional Mixto "Yatuvi" del Recinto Yatuvi Cantón Caluma Provincia Bolívar periodo 2011-2012" permitió darnos cuenta una de las necesidades de aprendizaje en los estudiantes que se educan en la mencionada institución.

La investigación que se desarrolló se hizo en base al tema, problema, una vez que hemos realizado la investigación de campo se determinó la importancia de la multimedia como estrategia didáctica para el aprendizaje activo en la disciplina de Ciencias Naturales.

Es necesario destacar que la propuesta planteada constituye un recurso multimedia y tecnológico que contribuye en el proceso de enseñanza – aprendizaje en los estudiantes del décimo año de educación básica.

El proceso de aprendizaje se hace más dinámico, ya que sobre un determinado tema se muestran animaciones, y con un adecuado uso se logra que los estudiantes capten mejor las ideas que se quieren transmitir.

El adecuado uso e implementación de esté Software en la disciplina de Ciencias Naturales, hace que ganen un mejor prestigio el docente y por ende, la institución educativa en cuanto a la forma como se imparten conocimientos.

#### **SUMARY**

The present investigation titled The multimedia like didactic strategy in the active learning of the tenth year-of Basic Education of Natural Sciences Yatuvi Mixed National School it is in Yatuvi town in Canton Caluma in Bolivar Province period 2011-2012 it permit us find out some necessities in the students of institution.

It investigation was made in base of the theme or problem, after this investigation we determined the importance of multimedia like a didactic strategy for the active learning of Natural Sciences.

We must highlight it is the technology multimedia is a source that helps for teaching and learning skills in the students of tenth year-old Basic Education.

The process of learning becomes more dinamie because for each theme we show animations they are appropriate for to capture bitter their ideas.

The appropriate use and implementation of Software in the Natural Sciences, classes give the teacher and the institution better prestige with better knowledges.

# **IX. INTRODUCCIÓN.**

La Multimedia es utilizada frecuentemente en el proceso de aprendizaje como un recurso metodológico y didáctico además es una nueva plataforma donde se integran componentes para hacer ciertas tareas que proporcionan a los docentes nuevas oportunidades de enseñanza – aprendizaje.

Los recursos de multimedia son sumamente atractivos que ayudan a motivar a los estudiantes y producir mejores aprendizajes en ellos.

Cada día se hace más necesario innovar el proceso de aprendizaje – enseñanza, actualmente el principal medio de procesamiento de todo tipo de [información](http://www.monografias.com/trabajos7/sisinf/sisinf.shtml) lo constituye la [computadora.](http://www.monografias.com/trabajos15/computadoras/computadoras.shtml)

Es imprescindible que toda [persona](http://www.monografias.com/trabajos7/perde/perde.shtml) sepa utilizar esta estupenda herramienta de [trabajo,](http://www.monografias.com/trabajos34/el-trabajo/el-trabajo.shtml) y de manera especial, los [docentes](http://www.monografias.com/trabajos28/docentes-evaluacion/docentes-evaluacion.shtml) deben tener un amplio [dominio](http://www.monografias.com/trabajos7/doin/doin.shtml) para aplicarlo en el proceso de enseñanza aprendizaje.

El [desarrollo](http://www.monografias.com/trabajos12/desorgan/desorgan.shtml) de la informática en los últimos años ha hecho posible su aplicación eficaz en el campo de [la educación,](http://www.monografias.com/Educacion/index.shtml) revolucionando los [métodos](http://www.monografias.com/trabajos11/metods/metods.shtml) de enseñanzaaprendizaje.

En consecuencia el tema "La multimedia como estrategia didáctica en el aprendizaje activo de los estudiantes del décimo año básico en la disciplina de Ciencias Naturales del Colegio Nacional "Yatuvi" del Recinto Yatuvi Cantón Caluma Provincia Bolívar periodo 2011-2012‖ nos permitió analizar la importancia de la aplicación de este software para la disciplina de Ciencias Naturales que hoy por hoy es una herramienta fundamental para los estudiantes ya que con la utilización tendrán un mejor aprendizaje y desenvolvimiento en sus horas de clases.

Para el desarrollo de esta investigación realizamos una observación de cómo se desarrollaba las horas de clases, la cual nos permitió conocer profundamente el tema, de la misma forma se aplicó encuestas a los estudiante y al docente de la mencionada institución educativa.

Contamos con todos los recursos necesarios para su elaboración, prueba de ello es el apoyo incondicional de las autoridades de la institución que brindaron las facilidades para su ejecución.

# **1. TEMA.**

La multimedia como estrategia didáctica en el aprendizaje activo de los estudiantes del décimo año básico en la disciplina de Ciencias Naturales del Colegio Nacional ―Yatuvi‖ del Recinto Yatuvi Cantón Caluma Provincia Bolívar periodo 2011-2012.

## **2. ANTECEDENTES.**

Al inicio de la década pasada, la palabra multimedia no faltaba en los congresos de computación por las implicaciones en los cambios de [interacción](http://www.monografias.com/trabajos901/interaccion-comunicacion-exploracion-teorica-conceptual/interaccion-comunicacion-exploracion-teorica-conceptual.shtml) entre los usuarios de computadoras. En aquel entonces quien hablara de multimedia, hablaba de concretar nuevas y mejores formas de usar una computadora y que ésta fuese una herramienta más poderosa, así como del cambio tecnológico necesario en lograrlo.

La multimedia se ha convertido en un recurso favorable para el uso de las computadoras. En la multimedia se emplea distintos medios de palabra (hablada y escrita), los recursos de audio, las imágenes fijas y en movimiento para tener una mayor interacción.

Antes los estudiantes recibían sus clases de manera teórica donde no existía una dinámica por medio del docente, por tal motivo surge la implementación de un software para la disciplina de Ciencias Naturales como un medio de enseñanza y aprendizaje; para que no sea tanto teórico sino más práctico.

La multimedia es un instrumento muy poderoso para un aprendizaje activo, basada en el descubrimiento, la interacción y la experimentación.

La educación debe ir a la par de los nuevos cambios sociales y tecnológicos en el uso de la multimedia, la aplicación de un software constituye un instrumento positivo para el aprendizaje; es decir la combinación de elementos como texto, sonido, imágenes, videos, animaciones.

Es necesario señalar que el Colegio Nacional "Yatuvi" no cuentan con un software para la disciplina de Ciencias Naturales, será original, novedoso y beneficiará de manera directa al docente y estudiantes.

# **3. PROBLEMA.**

Qué efecto produce el desconocimiento de la utilización de la multimedia como estrategia didáctica en el aprendizaje activo de los estudiantes del décimo año Básico en la disciplina de Ciencias Naturales del Colegio Nacional "Yatuvi" del Recinto Yatuvi del Cantón Caluma Provincia Bolívar para el periodo 2010-2011.

# **4. JUSTIFICACIÓN.**

Las nuevas tecnologías en la utilización de la multimedia son un hecho real en nuestro entorno educativo sabemos que como recurso tienen un potencial enorme, que a veces no sabemos aprovechar adecuadamente, es por este motivo que hemos seleccionado este tema de la multimedia que comprende una serie de elementos (texto, imagen, video, animación, sonido) como una estrategia didáctica para mejorar el aprendizaje activo de los estudiantes en la disciplina de Ciencias Naturales para décimo año de educación básica.

La educación no puede permanecer al margen de este avance tecnológico que se lleva a cabo en la sociedad. Con la utilización de la multimedia ayudara al docente llegar a los estudiantes haciendo que la Ciencias Naturales sea algo más entretenida y usar de esta manera una metodología más activa, emotiva y participativa, permitiendo un aprendizaje más significativo y de mayor calidad.

En la actualidad los docentes de las diferentes disciplinas están dejando de lado la educación tradicional y una forma de poder alcanzar esta meta es por medio de la utilización de herramientas que faciliten la captación de conceptos, ideas, ejemplos, etc.

#### **5. OBJETIVO GENERAL.**

\* Incrementar la participación de los estudiantes por medio de la utilización del software multimedia como estrategia didáctica para el aprendizaje activo de los estudiantes del décimo año básico en la disciplina de Ciencias Naturales.

# **OBJETIVOS ESPECÍFICOS.**

 Conocer la utilidad que tiene la multimedia para el desarrollo del aprendizaje en los estudiantes.

 Desarrollar el software multimedia para la disciplina de Ciencias Naturales para décimo año de educación básica.

 Implantar el software multimedia en equipos informáticos a disposición del estudiante para su aprendizaje.

\* Acrecentar la capacidad participativa, emocional y valorativa del estudiante en la disciplina en cuestión por medio de la utilización de la multimedia.

# **6. HIPÓTESIS.**

Si los docentes utilizan el software multimedia se mejorara el aprendizaje activo en los estudiantes de décimo año de educación básica en la disciplina de Ciencias Naturales del Colegio Nacional Mixto "Yatuvi" del Cantón Caluma de la Provincia de Bolívar durante el periodo lectivo 2011- 2012.

# **7. VARIABLES**

# **Variable Independiente**

La multimedia.

# **Variable Dependiente.**

Aprendizaje Activo.

# **8. OPERACIONALIZACION DE LAS VARIABLES.**

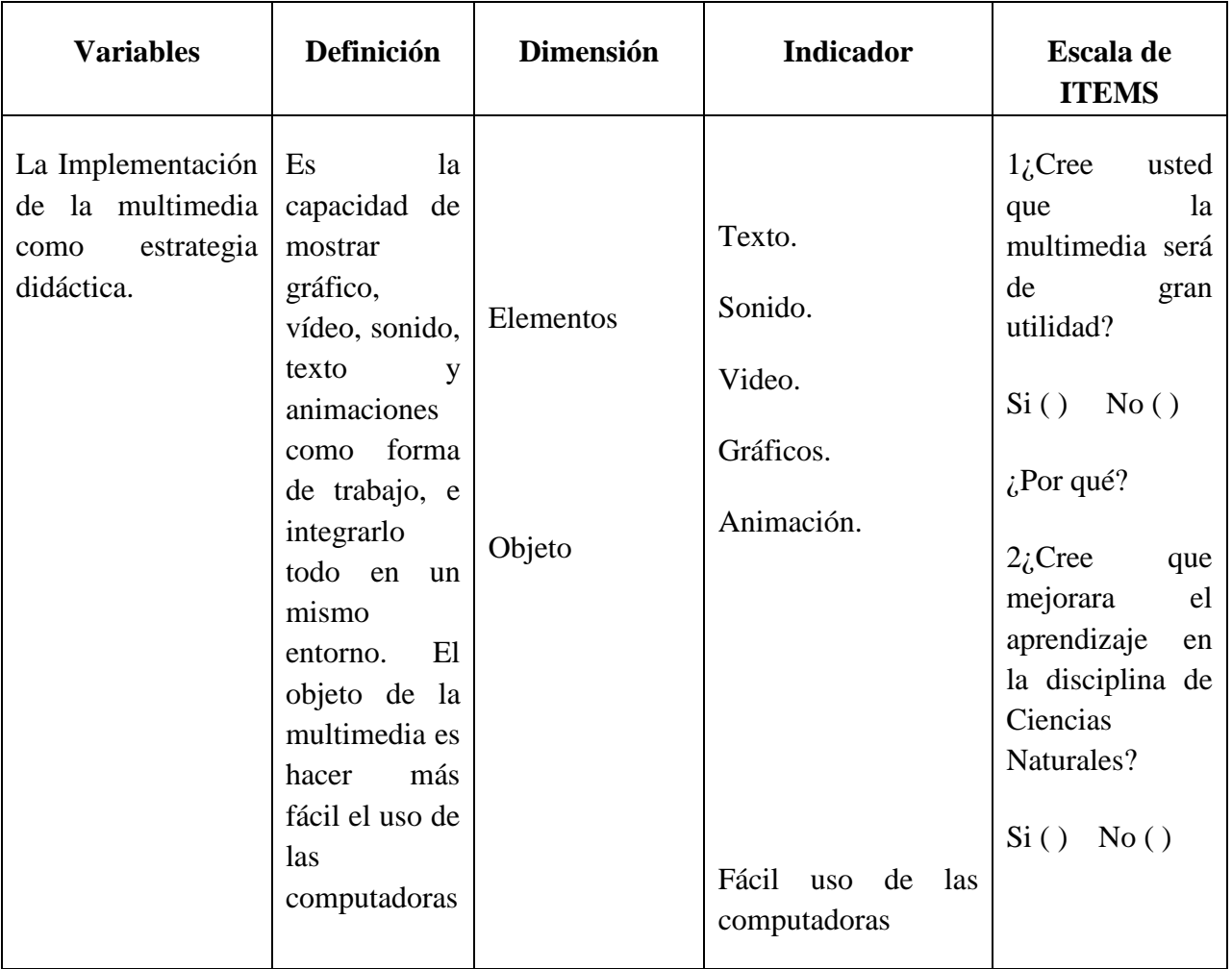

# **Operacionalizacion de las Variables Independiente.**

# **Operacionalizacion de las Variables Dependiente.**

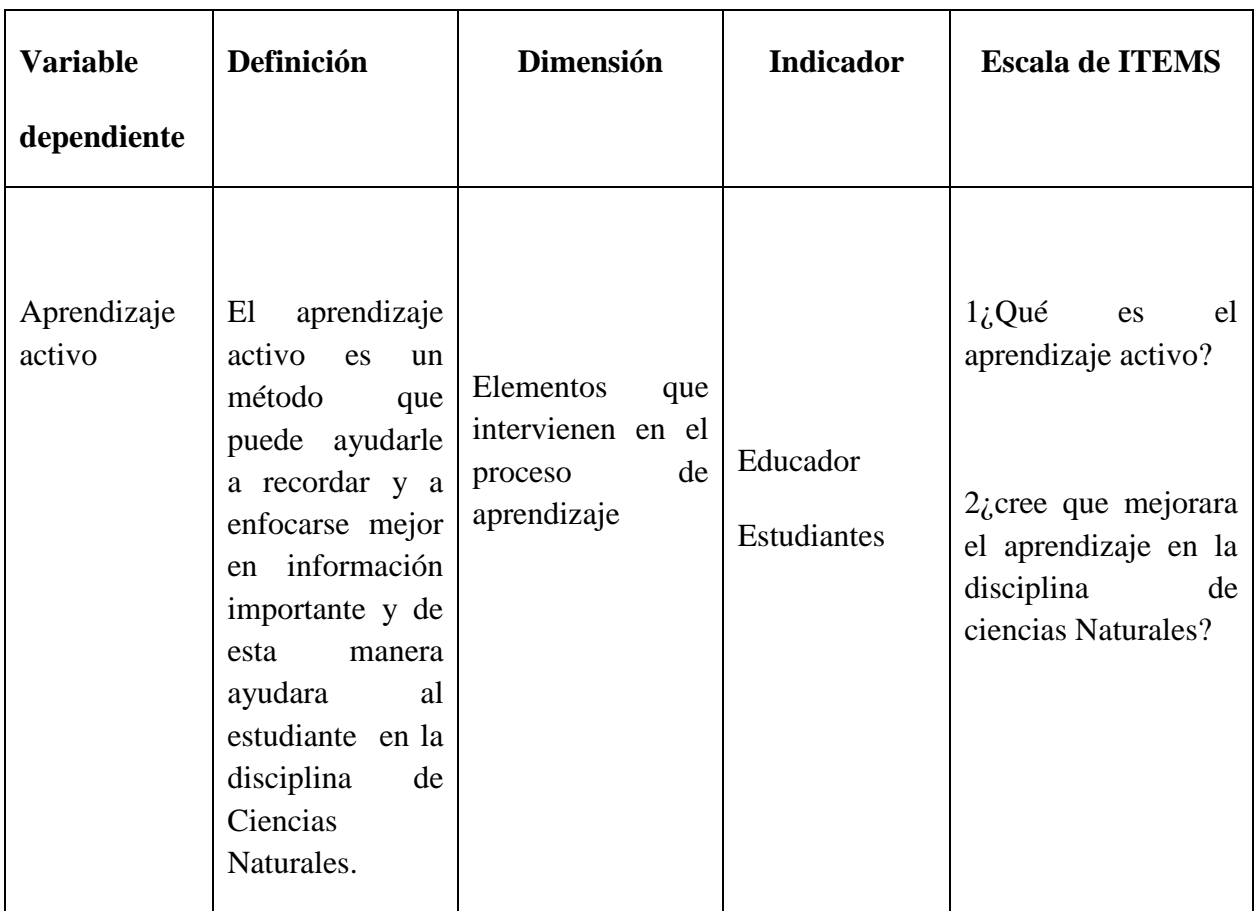

# **CAPITULO I MARCO TEORICO**

# **MARCO TEÓRICO**

# **1.1. Marco Teórico Científico**

## **Multimedia**

―El término multimedia se utiliza para referirse a cualquier objeto o sistema que utiliza múltiples medios de expresión (físicos o digitales) para presentar o comunicar información. De allí la expresión "multi-medios". Los medios pueden ser variados, desde texto e [imágenes,](http://es.wikipedia.org/wiki/Im%C3%A1genes) hasta [animación,](http://es.wikipedia.org/wiki/Animaci%C3%B3n) [sonido,](http://es.wikipedia.org/wiki/Sonido) [video,](http://es.wikipedia.org/wiki/Video) etc. También se puede calificar como multimedia a los [medios electrónicos](http://es.wikipedia.org/w/index.php?title=Medios_electr%C3%B3nicos&action=edit&redlink=1) (u otros medios) que permiten almacenar y presentar contenido multimedia.

El concepto de multimedia es tan antiguo como la comunicación humana ya que al expresarnos en una charla normal hablamos (sonido), escribimos (texto), observamos a nuestro interlocutor (video) y accionamos con gestos y movimientos de las manos (animación). Con el auge de las aplicaciones multimedia para computador este vocablo entró a formar parte del lenguaje habitual"<sup>1</sup>.

"Etimológicamente, la palabra multimedia significa "múltiples medios" y utilizada en el contexto de las tecnologías de la información, hacer referencia a que existen ―múltiples intermediarios entre la fuente y el destino de información, es decir que se utilizan diversos medios para almacenar, transmitir, mostrar o percibir la información"<sup>2</sup>.

Es cualquier combinación de texto, arte gráfico, sonido, animación y vídeo que llega a nosotros por computadora u otros medios electrónicos. Cuando conjuga los elementos de multimedia - fotografías y animación deslumbrantes, mezclando sonido, vídeo clips y textos informativos - puede electrizar a su auditorio; y si además le da control interactivo del proceso, quedarán encantados.

Multimedia se compone, como ya de describió, de combinaciones entrelazadas de elementos de texto, arte gráfico, sonido, animación y vídeo.

Como la mayoría de palabras genéricas, el significado de la palabra media varía según el contexto usado. Nuestra definición de medio es "una forma de distribuir y representar información‖. Existe una diferenciación sutil entre varios aspectos relacionados con este término.

<sup>1</sup>http:/www.monografia.com

**Percepción.-** Nos referimos a la naturaleza de la información percibida por los humanos, qué no es estrictamente igual al sentido estimulado.

**Representación**.- Nos referimos a como se representa la información internamente en la computadora. Existen varias opciones. Un carácter se representa en ASCII, una imagen en JPEG, audio en PCM1

**Presentación**.- Nos referimos al medio físico usado por los sistemas para reproducir información para humanos.

**Almacenamiento**.- En informática se suele usar para referirnos a varios medios físicos para almacenar datos, como cintas o discos magnéticos.

**Transmisión**.- Las creaciones multimedia se basan generalmente en presentar los contenidos con gran atención al detalle, enfatizando mediante los recursos expresivos más sofisticados aquellos pormenores susceptibles de una mejor comprensión por estos medios. La motivación y el interés del receptor del documento se fomentan a si mismo con elementos de impacto, entre los que se pueden incluir sonidos o efectos de diversa índole en el momento adecuado.

**Multimedia** = Múltiples Medios.

**Multimedia digital**.- Integración en un sistema informático de texto, gráficos, imágenes, video, animaciones, sonido y cualquier otro medio que puede ser tratado digitalmente<sup>2</sup>.

# **Multimedia Interactiva.**

―Presentación multimedia que permite al usuario actuar sobre la secuencia, velocidad o cualquier otro elemento de su desarrollo o bien plantear preguntas, pruebas o alternativas que modifican su transcurso. Es cuando se le permite al usuario final, el observador de un proyecto multimedia controlar ciertos elementos de cuándo deben presentarse.

**Hipermedia**.- Combinación del hipertexto y la multimedia. Es cuando se proporciona una estructura ligados a través de los cuales el usuario puede navegar, entonces, multimedia interactiva se convierte en Hipermedia.

<sup>2.</sup> Tecnologías para los Sistemas Multimedias Curso 2004-2005- 2/35

# **TIPOS DE INFORMACIÓN O MEDIOS QUE PODEMOS ENCONTRAR EN UN SISTEMA DE MULTIMEDIA**.

- **Texto:** sin formatear, formateado, lineal e hipertexto.
- **Gráficos:** utilizados para representar esquemas, planos, dibujos lineales...
- **Imágenes:** son documentos formados por píxeles. Pueden generarse por copia del entorno (escaneado, fotografía digital) y tienden a ser ficheros muy voluminosos.

 **Animación:** presentación de un número de gráficos por segundo que genera en el observador la sensación de movimiento.

- **Vídeo:** Presentación de un número de imágenes por segundo, que crean en el observador la sensación de movimiento. Pueden ser sintetizadas o captadas.
- **Sonido:** puede ser habla, música u otros sonidos.

**Texto.-** Es el método habitual para la comunicación asíncrona entre las personas (el habla lo espera la comunicación síncrona). Ha sido la forma tradicional de comunicación entre personas y ordenadores. La mayoría de la gente está familiarizada con textos, son la base de los procesadores de textos y son la información poco espacio. Se suele hablar de gráficos vectoriales. De hecho muchas aplicaciones multimedia se basan en la conversión de un libro en un formato computarizado. Esta conversión le da al usuario un acceso inmediato al texto y le permite desplegar ventanas con definiciones de palabras, o acceder a información relacionada con el tema que está viendo, etc. Pero lo que más convincente es que la informatización de un libro permite al usuario buscar la información de un modo rápido sin necesidad de recurrir al índice o a la tabla de contenidos.

**Gráficos.-**Utilizados para representar esquemas, planos, dibujos lineales, etc. Los gráficos son documentos formados por una serie de primitivas gráficas (puntos, segmentos, círculos) y contienen por lo tanto una semántica que debe ser interpretada antes de presentar la información al observador. Se puede modificar de muchas maneras diferentes (traslación, escalado, rotación, cambio de atributos). Los gráficos son fácilmente escalables y por esto son adecuados para el diseño de anagramas, rotulación, etc.<sup>3</sup>

<sup>3.</sup> Tecnologías de Sistemas Multimedias curso 2004-2005- 2/35.

# **Sonido.**

―Los sonidos utilizados en un sistema de multimedia pueden clasificarse en tres grandes grupos: Habla, música y otros medios.

El habla es la forma de comunicación más utilizada por los seres humanos y evidentemente tiene un importante componente semántico. Las posibilidades de procesamiento del habla en un sistema informático incluyen.

 **Reconocimiento de la voz**: consiste en la identificación de fonemas (sonidos elementales) y palabras.

 **Comprensión del lenguaje natural**: una vez reconocidas las palabras, la comprensión del lenguaje es algo mucho más complejo.

 **Síntesis de voz**: a partir de un mensaje codificado, se genera una voz que lo pronuncia.

A pesar de estas posibilidades, la utilización más habitual del habla en los sistemas de multimedia actuales se reduce a su grabación, edición y reproducción. La música se puede almacenar como una serie de códigos o instrucciones (análogo al concepto de gráfico visto previamente) como es el estándar MIDI, o digitalizar y luego reproducir. Lo mismo se puede decir de otros sonidos, que también pueden ser sintetizados o reproducidos.

# **Imágenes.**

Cuando se hable de imágenes, la referencia será a imágenes sin movimiento, es decir imágenes como fotografías o dibujos. Las imágenes fijas son una parte muy importante de la multimedia porque los seres humanos están (orientados visualmente).

Las imágenes gráficas estáticas tienen diferentes formatos y pueden crearse de distintas maneras; los tipos que se pueden incluir en multimedia son casi ilimitados.

Las imágenes se usan a menudo para. Representar fielmente la realidad (fotografías). Son documentos formados por pixeles y por lo tanto no tienen ni una estructuración compleja alguna. Tienen una capacidad limitada de modificación. Pueden generarse por copia del entorno (escaneado, fotografía digital) y tienden a ser ficheros muy voluminosos. 4

<sup>4.</sup> *Tecnologías de Sistemas Multimedias curso 2004-2005- 2/35.*

## **Gráficos en movimiento (Animación).**

―Consiste en la presentación de un número de gráficos por segundo que genera en el observador la sensación de movimiento. Al igual que en el caso de los gráficos estáticos, se trata de una forma compacta de almacenar la información y con gran capacidad de ser modificada. La animación se refiere a imágenes gráficas en movimiento.

La animación es especialmente útil para ilustrar conceptos que con llevan movimiento y así conceptos como tocar la guitarra o golpear una pelota de golf, difícilmente se puede ilustrar utilizando una sola fotografía o incluso una serie de ellas y es todavía más difícil explicarlo utilizando texto.

# **Imágenes en movimiento (video).**

Presentación de un número de imágenes por segundo, que crean en el observador la sensación de movimiento. Las imágenes pueden ser sintetizadas (creadas manualmente) o captadas a partir del entorno (video).

Al igual que en el caso de las imágenes estáticas, los ficheros ser muy voluminosos y tienen unas capacidades de modificación limitadas.

Hay situaciones en las que se combinan animación y video (efectos especiales cinematográficos). Si el tamaño ocupado por las imágenes estáticas ya supone un problema en algunos entornos, este problema se multiplica cuando tratamos las imágenes en movimiento.

# **¿Qué combinación de medios es necesaria para que una aplicación pueda llamarse multimedia?**

Normalmente se considera que una aplicación es multimedia cuando se combina al menos un medio discreto con al menos un medio continuo. El termino multisensorial o multimodal hace referencia a un sistema que estimula varios sentidos humanos. Por lo tanto un sistema puede ser multimedia sin ser multimoda<sup>5</sup>.

<sup>5.</sup> Modulo de Diseño y Realización de Servicios de Presentación en Entornos Gráficos 2007-2008 3/24

# **Características de la multimedia.**

―En el contexto de las tecnologías de la información, los sistemas multimedia deben cumplir las siguientes características.

 Controlados por ordenador: la presentación de la información multimedia deben estar controlada por un ordenador, aunque el ordenador también participa en distintos grados en la producción de medios, almacenamiento, edición, transmisión.

 Integrados: los sistemas informáticos soporte de las aplicaciones multimedia deben minimizar la cantidad de dispositivos necesarios para su funcionamiento, tarjetas de sonido.

 Almacenamiento digital de la información: los estímulos que percibimos son magnitudes físicas que varían en función del tiempo o del espacio.

 Interactividad: aunque es posible la presentación de información multimedia a un observador pasivo, consideraremos que una aplicación multimedia permite al usuario un cierto grado de interacción.

La interacción implica la personalización de la presentación de información. Dicha personalización puede ser de distinta naturaleza.

 $\checkmark$  Selección del momento de comienzo.

 $\checkmark$  Especificación de la secuencia.

 $\checkmark$  Control sobre la velocidad.

 $\checkmark$  Modificación de la forma de presentación (posición, colores, tamaño de letra).

 Entradas por parte del usuario para anotar, modificar o enriquecer la información<sup>"6</sup>

# **Ámbitos de aplicación**.

―Como se ha dicho, la presentación de la información en forma múltiple y diversa, pero bien organizada, aporta numerosas ventajas que pueden ser aprovechadas en diversos ámbitos.

<sup>6.</sup> Folleto del curso informática educativa. Instituto superior pedagógico para la educación técnica y profesional. 3/20

**En el mundo empresarial**.- La tecnología multimedia tiene la implantación ya consolidada. Los usos más frecuentes son las presentaciones de proyectos, resultados, productos, previsiones, etc. También en publicidad, formación, mercadotecnia, encuestas, catálogos, etc.

Se ha demostrado muy útil y valiosa. Por otro lado las aplicaciones multimedia en base de datos, comunicaciones, planificación y control de proyectos (reuniones, tiempos, plazos, etc.) y otras necesidades comunes en las empresas aumentan día a día.

**En la industria**.-Son precisamente las aplicaciones que más utilidad han demostrado. Desde los sistemas de control industrial hasta las herramientas de simulación para operarios, pilotos, etc., pasando por los sistemas de gestión de piezas y stock o de producción, el uso de estas tecnologías va en aumento.

#### **Herramientas de Desarrollo de Multimedia**:

Estas herramientas de programación están diseñadas para administrar los elementos de multimedia individualmente y permiten interactuar con los usuarios. Además de proporcionar un método para que los usuarios interactúen con el proyecto, la mayoría de las herramientas de desarrollo de multimedia ofrecen además facilidades para crear y editar texto e imágenes, y tienen extensiones para controlar los reproductores de vídeo disco, vídeo y otros periféricos relacionados.

El conjunto de lo que se produce y la forma de presentarlo al observador es la interfaces junto de lo que se reproduce y la forma de presentarlo al observador es la interface humana. Esta interface puede definirse tanto por las reglas de lo que debe suceder con los datos introducidos por el usuario como por los gráficos que aparecen en la pantalla. El equipo y los programas que rigen los límites de lo que puede ocurrir es la plataforma o ambiente multimedia**.**

#### **Usos de la multimedia.**

Es conveniente utilizar multimedia cuando las personas necesitan tener acceso a información electrónica de cualquier tipo.

Multimedia mejora las interfaces tradicionales basadas solo en textos y proporciona beneficios importantes que mantienen la atención y el interés. Multimedia mejora la retención de la información presentada.

Cuando está bien diseñada, puede ser enormemente divertida. También proporciona una vía para llegar a personas que temen a las computadoras ya que presentan la información en formas a las que están acostumbradas. "<sup>7</sup>

# **La Multimedia en el Proceso de Enseñanza-Aprendizaje**

―A medida que la sociedad se informatice y las redes de información tengan accesos igualitarios para todos, los sistemas multimedia se transformarán en los medios de enseñanza que contribuirán a la educación permanente del individuo. En la actualidad la multimedia está siendo muy utilizada en el campo educativo como un medio didáctico para un mejor aprendizaje. Un sistema multimedia que integre texto, gráfico, animaciones y por supuesto sonido puede ser considerado como un sistema multisensorial.

La multimedia, dada la amplia capacidad integradora de los medios que la conforman en calidad de componentes, ofrece un reflejo más acabado de la realidad objetiva, permitiendo una mejor apropiación de los conocimientos.

El sistema multimedia manifiesta su función de control a partir de la posibilidad que tiene el estudiante de comprobar su aprendizaje, y el profesor de conocer este. El sistema actúa en la medida que el estudiante avanza y puede plantear preguntas sobre el uso de la multimedia.

El sistema multimedia tiene la capacidad de involucrar al estudiante en su propio aprendizaje y debemos ver el mismo no desde la perspectiva en que hemos observado hasta el presente los distintos medios de enseñanza, sino desde una nuevo ángulo en el que priman tanto la selección del camino a seguir, la interacción con el estudiante como con personas alejadas de nuestro entorno físico. Solo así podemos comprender las enormes posibilidades que tiene este medio para mejorar el aprendizaje en la disciplina de Ciencias Naturales.<sup>77</sup>

# **Aprendizaje**

El **aprendizaje** es el proceso a través del cual se adquieren nuevas habilidades, destrezas, conocimientos, conductas o valores como resultado del estudio, la experiencia, la instrucción, el razonamiento y la observación. Este proceso puede ser analizado desde distintas perspectivas, por lo que existen distintas teorías del aprendizaje.

El aprendizaje humano está relacionado con la educación y el desarrollo personal. Debe estar orientado adecuadamente y es favorecido cuando el individuo está motivado. El estudio acerca de cómo aprender interesa a la neuropsicología, la psicología educacional y la pedagogía.

Podemos definir el aprendizaje como un proceso de cambio relativamente permanente en el comportamiento de una persona generado por la experiencia. El aprendizaje es un sub-producto del pensamiento... Aprendemos pensando, y la calidad del resultado de aprendizaje está determinada por la calidad de nuestros pensamientos.

# **Aprendizaje Activo.**

El aprendizaje activo es un método que puede ayudarle a recordar y a enfocarse mejor en información importante.

#### **Software.**

Es el conjunto de los programas de cómputo, procedimientos, reglas, documentación y datos asociados que forman parte de las operaciones de un sistema de computación.

Considerando esta definición, el concepto de software va más allá de los programas de computación en sus distintos estados: [código fuente,](http://es.wikipedia.org/wiki/C%C3%B3digo_fuente) [binario](http://es.wikipedia.org/wiki/Archivo_binario) o [ejecutable;](http://es.wikipedia.org/wiki/C%C3%B3digo_ejecutable) también su documentación, los datos a procesar e incluso la información de usuario forman parte del software: es decir, abarca todo lo intangible, todo lo «no físico» relacionado.

Se conoce como software al equipamiento lógico o soporte lógico de una [computadora](http://es.wikipedia.org/wiki/Computadora) digital; comprende el conjunto de los componentes lógicos necesarios que hacen posible la realización de tareas específicas, en contraposición a los componentes físicos, que son llamados [hardware.](http://es.wikipedia.org/wiki/Hardware)<sup>88</sup>

# **QUÉ ES HAEDUC?**

―HAEDUC es una herramienta fundamentalmente para la creación de aplicaciones educativas, aunque también es posible desarrollar aplicaciones de propósito general. Está dirigida a programadores y profesores con herramientas específicas para ambos tipos de usuarios.

<sup>7.</sup> Folleto del curso informática educativa. Instituto superior pedagógico para la educación técnica y profesional. 3/20

<sup>8.</sup> Folleto del curso informática educativa.
Las aplicaciones se crean en un ambiente de desarrollo integrado, mediante el empleo de la metáfora del libro, el cual posee páginas y objetos multimedia. El comportamiento de sus componentes es guiado por eventos. Posee una sólida concepción en su intérprete de script evidenciada en la programación orientada a objetos.

## **Características de la HAEduc.**

Entre las características que presenta la Herramienta de Autor para la Educación, HAEduc se pueden mencionar:

 $\checkmark$  Es multiplataforma, lo que hace posible que pueda ser instalada y utilizada en diferentes sistemas operativos, como Linux (actualmente para Debían y Ubuntu) y Windows (versiones superiores a Win98).

 $\checkmark$  Posee las potencialidades necesarias para atender dos tipos de usuarios, según su nivel de experticia, ellos son: la o el docente y el programador.

- $\checkmark$  Facilita el desarrollo de recursos didácticos basados en TIC.
- $\checkmark$  Permite el desarrollo de aplicaciones de carácter general.
- $\checkmark$  La aplicación se maneja fácilmente.

 $\checkmark$  La o el docente, puede elaborar sus propios recursos mediante el uso de las TIC, dando respuesta a las necesidades educativas de sus estudiantes.

- $\checkmark$  Propicia el uso efectivo de los contenidos educativos.
- $\checkmark$  Permite la autonomía tecnológica.
- $\checkmark$  Utiliza la metáfora del libro.

## **Metáfora de la HAEduc**

El término metáfora está tradicionalmente asociado con el uso del lenguaje. Es utilizada cuando se quiere comunicar un concepto abstracto de una manera más familiar y comprensible. Un ejemplo de ello es cuando se tiende a comparar una nueva herramienta tecnológica — un computador — con alguna cosa conocida, como en el caso de la relación que se establece entre un computador y una máquina de escribir, ya que cuando se utiliza un tratamiento de texto pensamos que se comporta igual que una máquina de escribir. Análogamente, podemos aplicar otras metáforas, como por ejemplo, explicar el funcionamiento de los ficheros con la metáfora de funcionamiento de un archivador.

En el caso de la herramienta HAEduc, se ideó utilizar una filosofía de trabajo que simulara el mundo real y que, a su vez, se relacionara con el ámbito educativo teniendo presente que los usuarios finales de la HAEduc son docentes, estudiantes u otras personas que se encuentran en dicho ámbito, es por ello que la metáfora que emplea la herramienta en el entorno y en las aplicaciones educativas es fundamentalmente la del libro, debido a su correspondencia con un objeto que es símbolo de la enseñanza universal y además, cualquier material educativo que se genere con esta herramienta de autor será un libro electrónico, con características avanzadas en cuanto a la forma de presentar la información y a la manera de navegar por él.

Esto no significa que la HAEduc se restringe solamente a la esfera educacional, ya que la misma permite la creación de aplicaciones de carácter general, de ahí que pueda ser utilizada tanto por docentes como por personas que no están vinculadas al área educativa.

En cuanto al tipo de usuario, la HAEduc posee ambientes que le permiten atender a dos tipos de usuarios, teniendo en cuenta su nivel de experiencia en la confección de aplicaciones educativas: el programador o el docente.

De esta forma, por ejemplo, para dotar de comportamiento a la aplicación el programador puede emplear el Editor de Script, mientras que la o el docente puede lograr resultados similares empleando el Editor de Comportamiento, que le permite desarrollar una aplicación sin necesidad de escribir códigos de programación.

Los objetos con los que cuenta el usuario para la elaboración de sus libros, a través de la HAEduc son elementos que complementan la metáfora, tales como: páginas, textos, imágenes, entre otros.

La organización del libro está ordenada en forma jerárquica iniciándose desde un nivel superior llamado libro, dentro de los libros se crean las páginas, que constituyen el entorno de trabajo y dentro de las páginas se organizan los distintos objetos a utilizar como etiquetas de texto, botones, imágenes, entre otros.<sup>9</sup>

<sup>9.</sup> http://www.haeduc.rimed.cu/

#### **1.2. Marco Legal.**

**Artículo: 1** La primera ley tiene como objetivo fijar los principios y fines generales que deben inspirar y orientar la educación establecer las siguientes regulaciones básicas para el gobierno organización y más funciones del sistema educativo y determinar las normas fundamentales que contribuyen a promover y coordinar el desarrollo integral de la educación.

#### **PRINCIPIOS Y FINES**

**Artículo 2.**- La educación se rige por los siguientes principios:

a. La educación es deber primordial del estado que lo cumple a través del ministerio de educación y de las universidades y escuelas politécnicas del país.

b. Todos los ecuatorianos tienen el derecho a la educación integral y la obligación de participar activamente en el proceso de educación nacional.

c. Es deber y derecho primario de los padres o de quienes lo representan darle a sus hijos la educación que estimen convenientemente.

d. El estado garantiza la libertad de enseñanza de conformidad con la ley.

e. La educación oficial es laica y gratuita en todos sus niveles que garantiza la educación particular.

f. La educación tiene sentido moral histórico y social se inspira en los principios de nacionalidad democracia, justicia, social, paz y defensa de los derecho humanos.

**Artículo 7** La educación regular comprende los siguientes niveles**:**

**a)** Preprimaria **b)** Primario **y f)** Medio

**Artículo: 8** La educación en el nivel primario tiende al desarrollo del niño y sus valores en los aspectos motrices biológicos éticos y sociales así como a su integración a la sociedad con la participación de la familia y el estado.

**Articulo 9** La educación en el nivel primario tiene por objeto la formación integral de la personalidad del niño mediante programas regulares de enseñanza-aprendizaje y que lo habitan para proseguir estudios a nivel medio.

**Artículo: 11** El ciclo básico inicia la formación del nivel medio en el que se promueve una cultura general básica y se desarrollan actividades de que se permita al estudiante seleccionar la especialidad en el ciclo diversificado y habitarle para el trabajo.

**Artículo: 13** El ciclo de especialización que se realiza en los institutos técnicos y tecnológicos está destinado a la capacitación de los profesionales técnicos y tecnológicos a nivel medio.

#### **1.3. Teoría Conceptual.**

**Multimedia-** es la forma de presentar información que emplea una combinación de texto, sonido, imágenes, animación y videos.

**Programas.-** es un conjunto de programas elaborados por el hombre que controla la actuación del computador.

**Aprendizaje.-** es el proceso en el cual se adquiere conocimiento destreza y habilidades.

**Aprendizaje Activo.-** El aprendizaje activo es un método que puede ayudarle a recordar y a enfocarse mejor en información importante.

**Texto**.- Enunciado o conjunto coherente de enunciados orales o escritos.

**Audio.** Técnica relacionada con la reproducción, grabación y transmisión del sonido.

**Imagen.** Figura, representación, semejanza y apariencia de algo.

**Animación.** Acción y efecto de animar o animarse.

**Vídeo.** Sistema de grabación y reproducción de imágenes, acompañadas o no de sonidos, mediante cinta magnética.

**Gráfico,** Perteneciente o relativo a la escritura y a la imprenta. Dicho de una descripción, de una operación o de una demostración:

**Información.** Acción y efecto de informar. Oficina donde se informa sobre algo.

**Educación.** Acción y efecto de educar.

**Ciencias naturales.** Son aquellas [ciencias](http://es.wikipedia.org/wiki/Ciencia) que tienen por objeto el estudio de la [naturaleza](http://es.wikipedia.org/wiki/Naturaleza) siguiendo la modalidad del [método científico](http://es.wikipedia.org/wiki/M%C3%A9todo_cient%C3%ADfico) conocida como [método](http://es.wikipedia.org/wiki/M%C3%A9todo_experimental)  [experimental.](http://es.wikipedia.org/wiki/M%C3%A9todo_experimental)

**Ecozona o biorregión.** Son grandes extensiones de la superficie terrestre, donde las plantas y los animales se desarrollaron en relativo aislamiento durante largos períodos de tiempo.

**Placas tectónicas.** Llamadas también placas litosféricas. Son bloques enormes irregulares de roca sólida que forman la litósfera terrestre. Se desplazan como un bloque rígido y su interacción a lo largo de sus límites han dado lugar a la formación de grandes cadenas montañosas y grandes sistemas de fallas. La mayor parte de los terremotos son provocados por el contacto por fricción entre los bordes de las placas.

**Imágenes cinéticas.** Se trata de imágenes con movimiento.

**Antrópico.** Son los diversos tipos de actividades humanas, que en el caso que nos ocupa este bloque curricular, interviene en los ecosistemas generando cambio o alteración del ambiente.

**Desertización.** Es la transformación de tierras usadas para cultivos o pastos en tierras desérticas o casi desérticas, con una disminución de la productividad del 10% o más. El proceso de desertización se observa en muchos lugares del mundo y es una amenaza seria para el ambiente y para el rendimiento agrícola en algunas zonas. Cuando está provocado por la actividad humana, se suele llamar desertificación o desertización antrópica.

**Interespecífica.** Relación que se establece entre seres vivos de diferente especie.

**Huella ecológica.** Superficie del planeta utilizada para producir aquello que se puede consumir y asimilar de los residuos que se generan en un equilibrio sostenible con la naturaleza. Se establece por el factor de influencia humana producido por el estilo de vida: hábitos de comida, alimentación, vivienda, transporte, área geográfica, edad, entre otros.

**Ciclo biogeoquímico.** Circuito que recorre una sustancia inorgánica a través de un ecosistema. Los ciclos biogeoquímicos implican elementos o sustancias esenciales para la vida.

## **1.4. TEORIA REFERENCIAL O CONTEXTUAL.**

#### **Plan de estudio para el Décimo Año de Educación Básica**

**Área:** Ciencias Naturales.

Son aquellas [ciencias](http://es.wikipedia.org/wiki/Ciencia) que tienen por objeto el estudio de la [naturaleza](http://es.wikipedia.org/wiki/Naturaleza) siguiendo la modalidad del [método científico](http://es.wikipedia.org/wiki/M%C3%A9todo_cient%C3%ADfico) conocida como [método experimental.](http://es.wikipedia.org/wiki/M%C3%A9todo_experimental) Estudian los aspectos físicos, y no los aspectos humanos del mundo. Así, como grupo, las ciencias naturales se distinguen de las [ciencias sociales](http://es.wikipedia.org/wiki/Ciencias_sociales) o [ciencias humanas](http://es.wikipedia.org/wiki/Ciencias_humanas) (cuya identificación o diferenciación de las [humanidades](http://es.wikipedia.org/wiki/Humanidades) y [artes](http://es.wikipedia.org/wiki/Arte) y de otro tipo de [saberes](http://es.wikipedia.org/wiki/Saber) es un problema epistemológico diferente). Las ciencias naturales, por su parte, se apoyan en el [razonamiento](http://es.wikipedia.org/wiki/Razonamiento) [lógico](http://es.wikipedia.org/wiki/L%C3%B3gico) y el aparato [metodológico](http://es.wikipedia.org/wiki/Metodol%C3%B3gico) de las [ciencias formales,](http://es.wikipedia.org/wiki/Ciencias_formales) especialmente de las [matemáticas,](http://es.wikipedia.org/wiki/Matem%C3%A1ticas) cuya relación con la realidad de la naturaleza es menos directa (o incluso inexistente).

## **OBJETIVOS.**

#### **Objetivos Generales.**

 $\triangleright$  Desarrollar respeto por la naturaleza y una actitud crítica frente a la utilización de los recursos naturales y al deterioro del medio.

 Aplicar en la vida cotidiana los conocimientos teóricos-prácticos para dar soluciones válidas y concretas.

 Comprender la interacción entre ciencia tecnología para asumir una actitud crítica y participativa frente a ellas.

## **Objetivo Específicos.**

 $\triangleright$  Identificar, respeto y valorar las interpretaciones científicas de la naturaleza desde la cosmovisión de las diversas culturas.

 Utilizar el método científico en pequeños proyectos de investigación y fundamentalmente como hábito de vida individual con proyección social.

 Identificar y explicar los fenómenos físicos y químicos que actúan como agentes de cambio en la naturaleza.

 Propender a la aplicación de los conocimientos teóricos de ciencias naturales en actividades de la vida cotidiana.

#### **Historia del Colegio Fiscal "Yatuvi"**

El Colegio Nacional "Yatuvi" se encuentra situado en el Recinto del mismo nombre a unos 20 minutos del Cantón Caluma, es considerado como el más adelantado entre los demás Recintos del Cantón y su parroquializacion está en trámite el Colegio Nacional "Yatuvi" se creó como fiscal el 26 de diciembre de 1999, actualmente cuenta con pedagógicas aulas con una área de construcción de 701un metros cuadrados correspondiente a su construcción total y el área del terreno es de una cuadra es propio y fue donado por el señor Emilio López.

Su infra estructura está distribuida de la siguiente manera cuenta con 6 aulas que tiene una capacidad para 30 estudiantes funciona los 6 cursos que son octavo noveno y décimo año básico primero, segundo, y tercer ciclo diversificado, además cuenta con un laboratorio de computo también sus propias oficinas que son rectorado secretaria, colecturía e inspección general, y dos canchas de uso múltiple.

## **MISION**

El Colegio Nacional "Yatuvi" es una entidad que oferta sus servicios educativos para que se formen jóvenes del sector capaces de liderar a futuro los sistemas productivo y empresariales de su medio el estudiante tendrá suficiente preparación y capacidad para continuar sus estudios superiores en alguna carrera profesional al fin de determinar sus bachillerato.

## **VISION.**

El Colegio Nacional "Yatuvi" es una institución educativa fiscal sin fines de lucro que tiene como propósito preparar bachilleres técnico en contabilidad y administración cuyo producto será una nueva generación de jóvenes competentes con preparación técnica y formación de valores para liderar la patria del futuro y servir al entorno social donde se encuentra consiente de las necesidades del sector la comunidad y de la sociedad no obstante abrirá sus puertas a estudiantes de cualquier otro sector de nuestro Cantón.

# **CAPITULO II ESTRATEGIAS METODOLOGICAS**

## **TIPO DE ESTUDIO.**

#### **2.1. Por el propósito.**

Esta investigación nos con lleva en la realización de un software multimedia para el mejoramiento del aprendizaje de los estudiantes del décimo año básico en la disciplina de Ciencias Naturales facilitando al docente una estrategia didáctica logrando que sus horas clases sean interactivas, emotivas, participativas.

#### **2.2. Por el nivel.**

Investigación Descriptiva.- Porque se basa con la finalidad de establecer cómo se maneja el Software de multimedia en la disciplina de Ciencias Naturales para el décimo año de Educación Básica.

#### **2.3. Por el lugar.**

Investigación de campo.- esta investigación se realizó en el lugar que observamos la necesidad de implantar un software de multimedia en la disciplina de Ciencias Naturales para el décimo año de básico en el Colegio Nacional "Yatuvi".

#### **Por la factibilidad de aplicación.**

Proyecto factible, porque se contó con la colaboración de los involucrados (docente y estudiantes) lo cual nos permitió realizar un diagnóstico y la respectiva sustentación teórica para plantear la propuesta que contemplara una serie de aspectos fundamentales para el adecuado uso del software.

## **2.4. TECNICAS E INSTRUMENTOS PARA LA OBTENCION DE DATOS.**

## **Fuentes primarias.**

Para la obtención de datos utilizamos la encuesta y la entrevista como instrumentos de investigación, dirigida tanto a los estudiantes como a los docentes involucrados en el proceso investigativo. Se encuesto a los estudiantes y se entrevistó a los docentes como técnicas de investigación, se estructuro en base a preguntas de selección múltiple.

#### **Encuesta.**

Nuestra encuesta fue realizada a 20 estudiantes del Décimo año básico del Colegio Nacional "Yatuvi."

La encuesta fue realizada al docente de la disciplina de Ciencias Naturales del Colegio Nacional "Yatuvi"

## **2.5. Diseño por la dimensión temporal.**

## **Investigación transversal.**

Porque mediante esta investigación vamos a obtener información referente al aprendizaje de los estudiantes del décimo año de Básica en la disciplina de Ciencias Naturales del Colegio Nacional "Yatuvi" durante el periodo lectivo 2011-2012.

#### **2.6. Universo y Muestra.**

Considerando que el Universo de la población está formado por 20 estudiantes y 1 docentes, las técnicas e instrumentos de evaluación fueron aplicados a la totalidad de la muestra, asegurando la obtención de resultados totalmente confiables y validos muy próximos a la realidad.

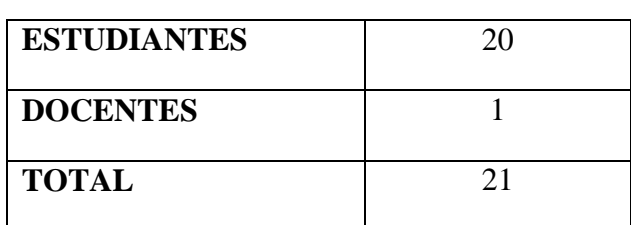

## **UNIVERSO DE ESTUDIANTES Y DOCENTES.**

#### **2.7. Procesamiento de los datos.**

Para el trabajo investigativo se utiliza la técnica de la Encuesta a los estudiantes y la técnica de la Entrevista al docente del Colegio Nacional "Yatuvi".

Procesaremos los datos mediante tablas, gráficos estadísticos, utilizando el programa Microsoft Excel.

## **2.8. Métodos.**

Para desarrollar la investigación utilizamos los siguientes métodos.

**Método inductivo.-** los estudiantes podrán identificar y utilizar el programa de multimedia para generar un aprendizaje activo en su entorno educativo.

**Método deductivo.-** a través de este programa multimedia nos permitirá solucionar la deficiencia del aprendizaje activo en los estudiantes del décimo año básico en la disciplina de Ciencias Naturales

**Método de laboratorio.-** Experimenta nuevos conocimientos a tener ideas favorables a través de la manipulación del software.

# **CAPITULO III ANALISIS E INTERPRETACION DE RESULTADOS**

## **ENCUESTA APLICADA A LOS ESTUDIANTES DEL COLEGIO NACIONAL "YATUVI".**

## **PREGUNTA N° 1.**

¿Conoce que es un software de multimedia?

## **CUADRO N° 1.**

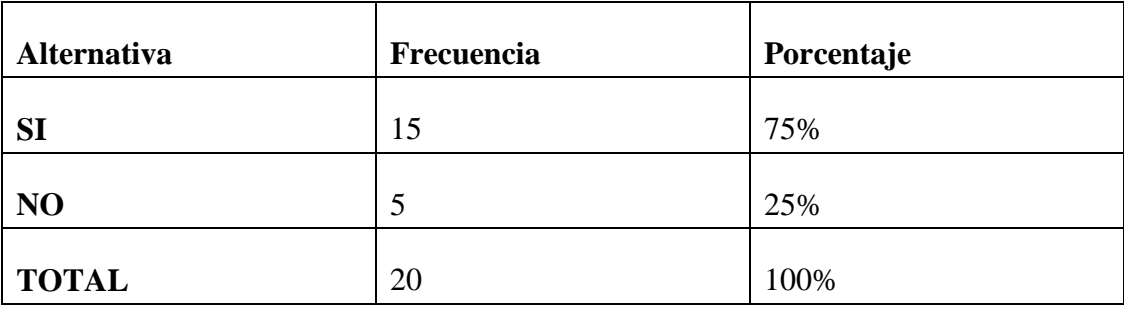

Fuente Encuestas realizadas a los estudiantes del Décimo Año Básico.

Responsables: Carola Chávez y María Zavala.

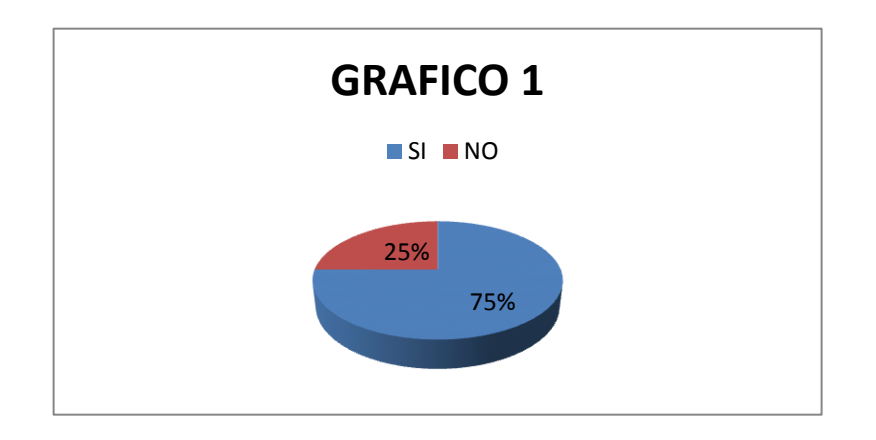

## **ANALISIS E INTERPRETACION DE RESULTADOS.**

Justificamos que una tercera parte de los estudiantes encuestados afirman conocer un software de multimedia y que una cuarta parte desconocen lo que es un software multimedia.

¿Cree usted que sería ventajoso la utilización de la multimedia en el campo educativo?

## **CUADRO N° 2.**

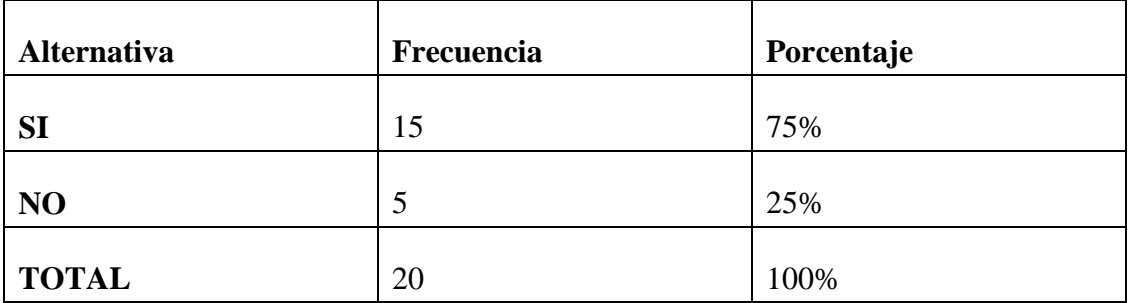

Fuente Encuestas realizadas a los estudiantes del Décimo Año Básico.

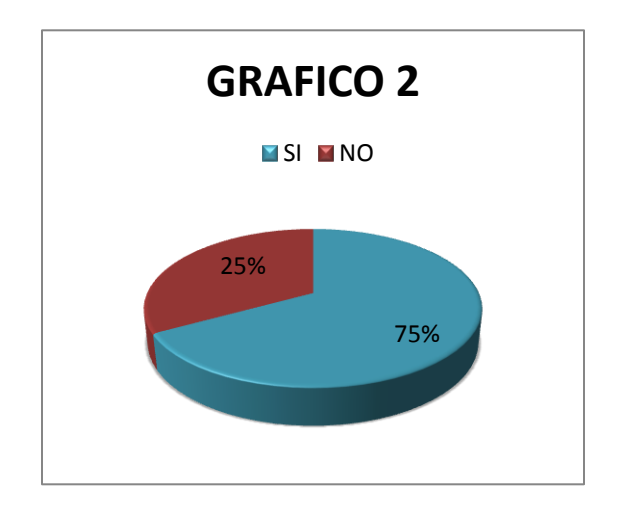

Responsables: Carola Chávez y María Zavala.

## **ANALISIS E INTERPRETACION DE RESULTADOS.**

Según el análisis estadístico nos demuestra que una tercera parte de los estudiantes afirman que sería de gran utilidad la aplicación de la multimedia en el campo educativo y una parte sostiene que no sería de gran ventaja la aplicación de un software en la disciplina de Ciencias Naturales.

¿Piensa que el uso de la multimedia será de gran utilidad en la disciplina de Ciencias Naturales?

**Ir Anexo N° 3.**

## **CUADRO N° 3.**

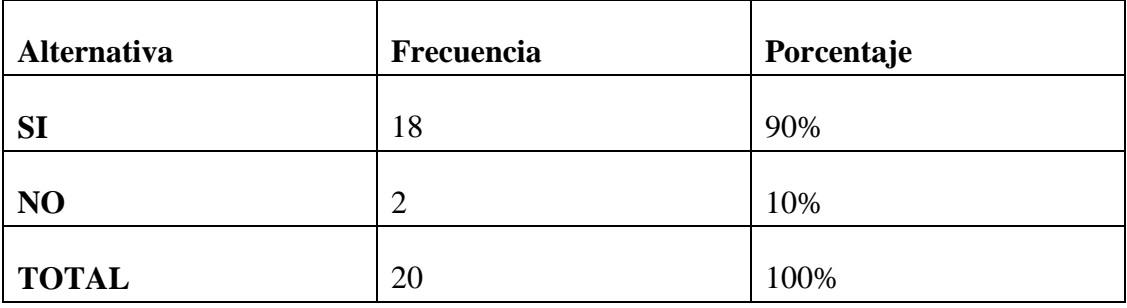

Fuente Encuestas realizadas a los estudiantes del Décimo Año Básico.

Responsables: Carola Chávez y María Isabel Zavala.

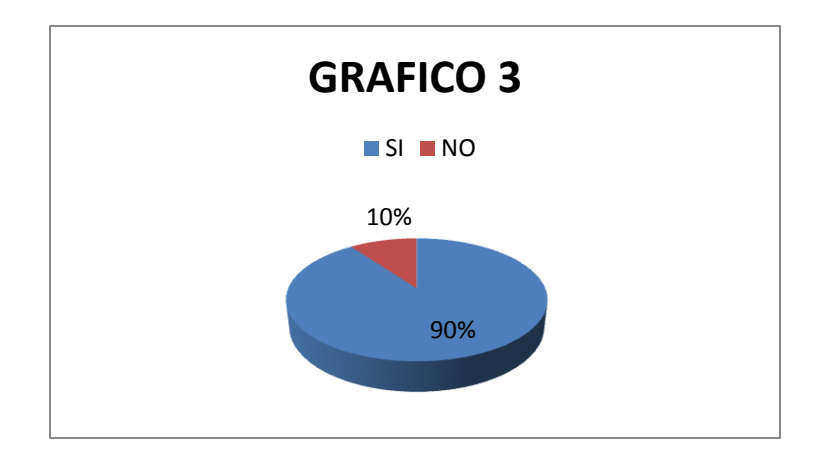

## **ANALISIS E INTERPRETACION DE RESULTADOS.**

La encuesta realiza a los estudiante demostró que una cuarta parte afirma que sería de gran utilidad en la disciplina de Ciencias Naturales permitiendo que su aprendizaje mejore más y una media parte sostiene lo contrario, demostrando que no tiene gran interés en mejorar su aprendizaje.

¿Le parece interesante el software de multimedia que se presentara?

## **CUADRO N° 4.**

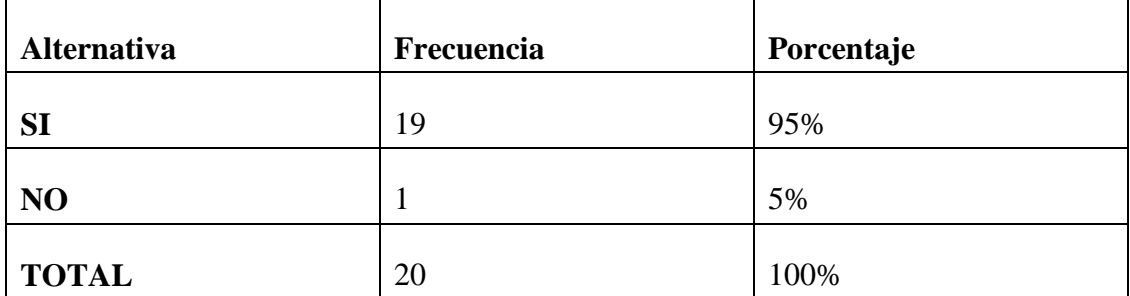

Fuente Encuestas realizadas a los estudiantes del Décimo Año Básico.

Responsables: Carola Chávez y María Isabel Zavala.

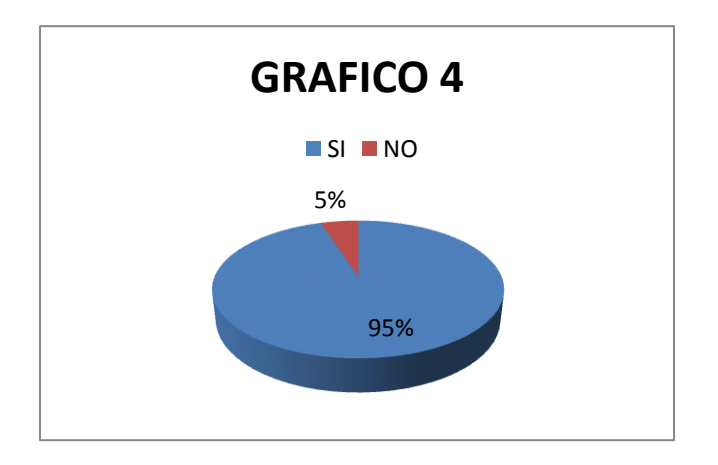

## **ANALISIS E INTERPRETACION DE RESULTADOS.**

La tercera parte de los estudiantes encuestados tiene un gran interés en conocer el software multimedia que se presentara para la disciplina de Ciencias Naturales y una parte demuestran que no le parece interesante.

## **PREGUNTA N° 5.**

¿Cree usted que con el software de multimedia mejorara su aprendizaje?

#### **CUADRO N° 5.**

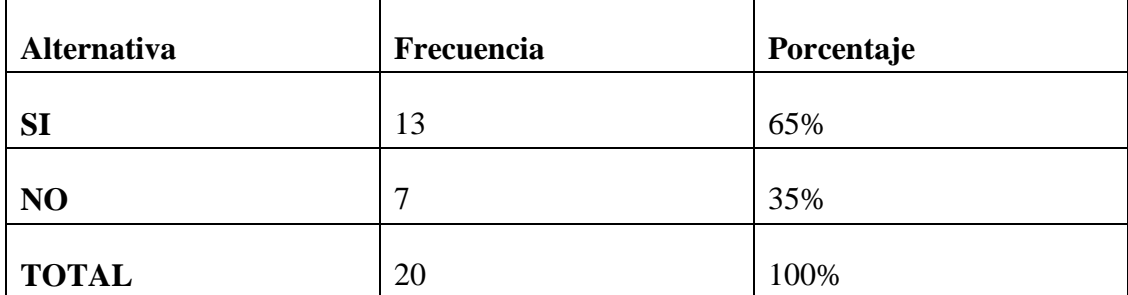

Fuente Encuestas realizadas a los estudiantes del Décimo Año Básico.

Responsables: Carola Chávez y María Isabel Zavala.

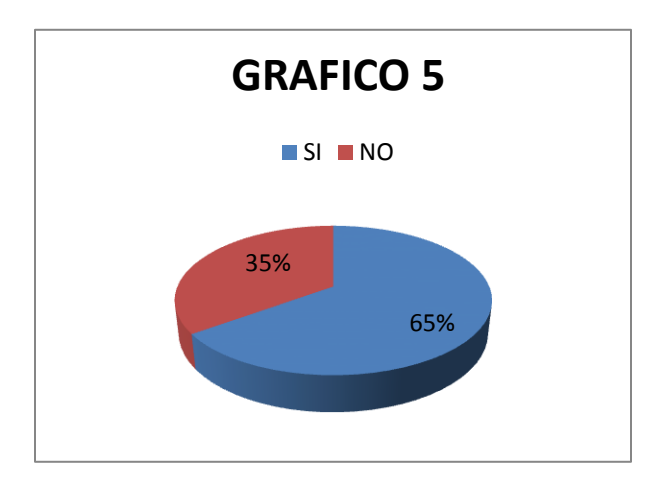

#### **ANALISIS E INTERPRETACION DE RESULTADOS.**

Según el análisis estadístico demuestra que una segunda parte de los estudiantes encuestados afirman que la utilización del software traerá gran mejora en su aprendizaje pero una segunda parte sostiene lo contrario que su aprendizaje no se mejorará con esta utilización.

¿Ha tenido acceso a algún tipo de software a través del internet?

#### **CUADRO N° 6.**

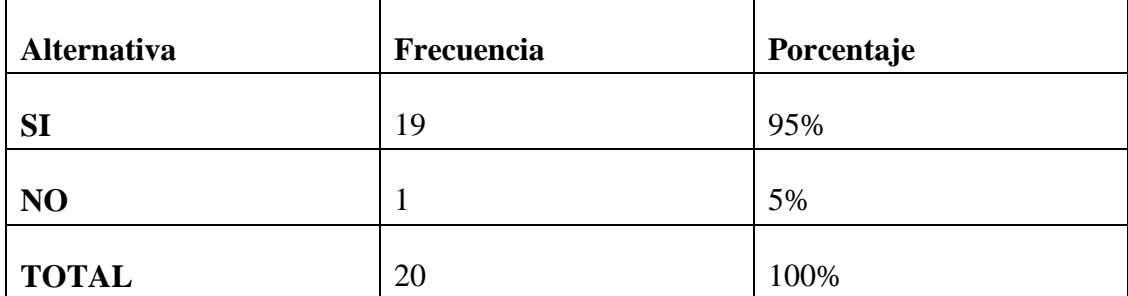

Fuente Encuestas realizadas a los estudiantes del Décimo Año Básico.

Responsables: Carola Chávez y María Isabel Zavala.

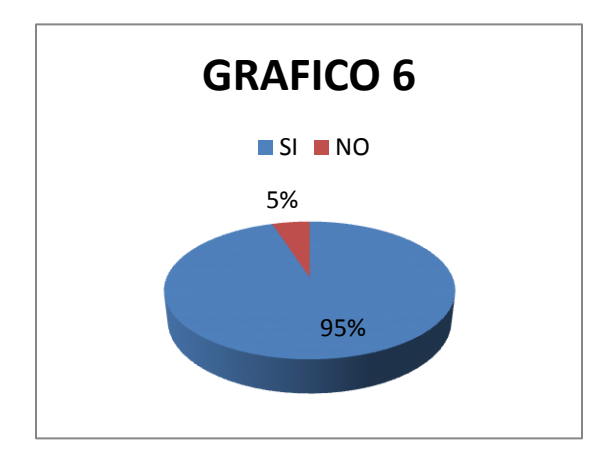

## **ANALISIS E INTERPRETACION DE RESULTADOS.**

Según el análisis se demostró que una cuarta parte afirman que a través del internet los jóvenes tienen la oportunidad de conocer y manipular un software y un cuarto sostiene que no han conocido un software por medio del internet.

¿Le gustaría conocer el manejo de este software?

#### **CUADRO N° 7.**

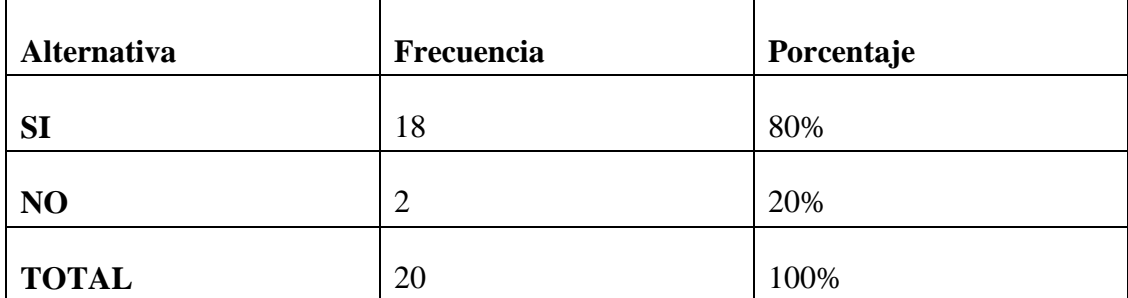

Fuente realizada a los estudiantes del Décimo Año Básico.

Responsables: Carola y María Isabel.

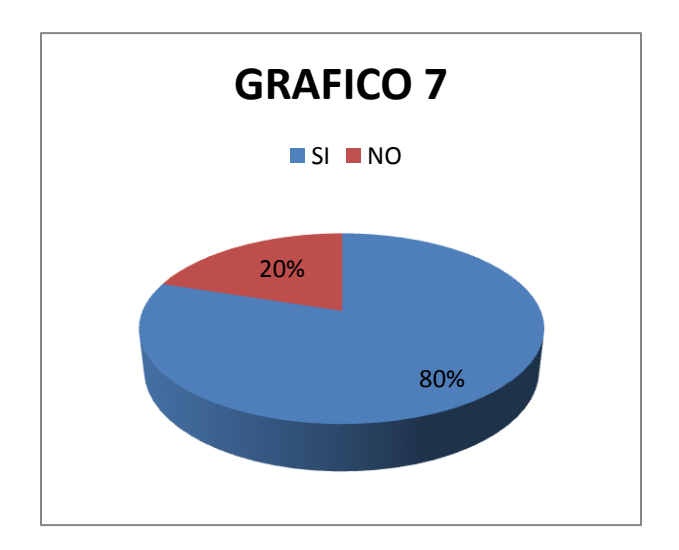

## **ANALISIS E INTERPRETACION DE RESULTADOS.**

Una tercera parte de los estudiantes están dispuesto en conocer el uso y manejo que brinda el software, y una parte demuestra un poco de interés de no conocer.

¿Conoce usted los elementos que se utiliza en la multimedia?

#### **CUADRO N° 8.**

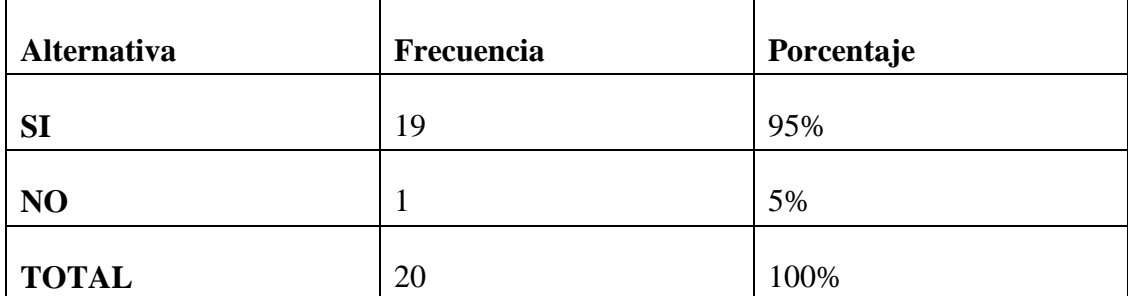

Fuente Encuestas realizadas a los estudiantes del Décimo Año Básico.

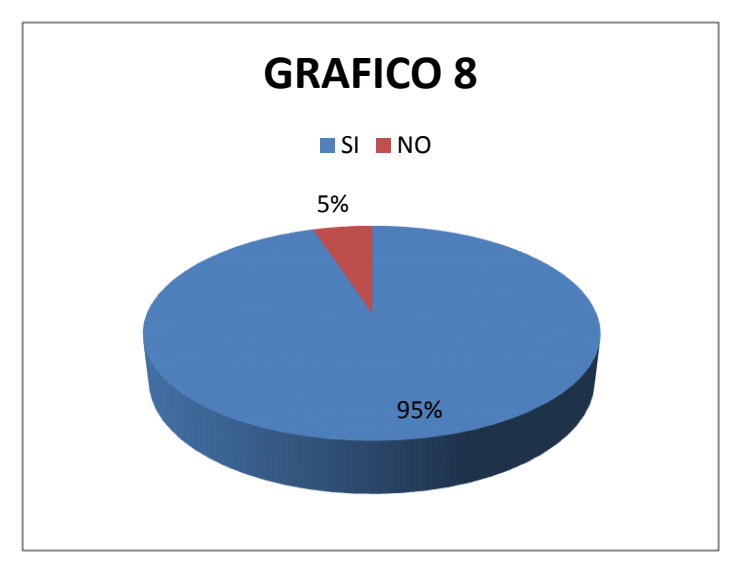

Responsables: Carola Chávez y María Isabel Zavala.

## **ANALISIS E INTERPRETACION DE RESULTADOS.**

Según el análisis estadístico demuestra que una cuarta parte de los estudiantes encuestados afirman conocer sus elementos, significado y la utilidad que tiene cada uno, y una parte sostiene que no conocen porque no han tenido un conocimiento a fondo de la Computación.

## **ENTREVISTA REALIZADA AL DOCENTE DEL COLEGIO NACIONAL "YATUVI".**

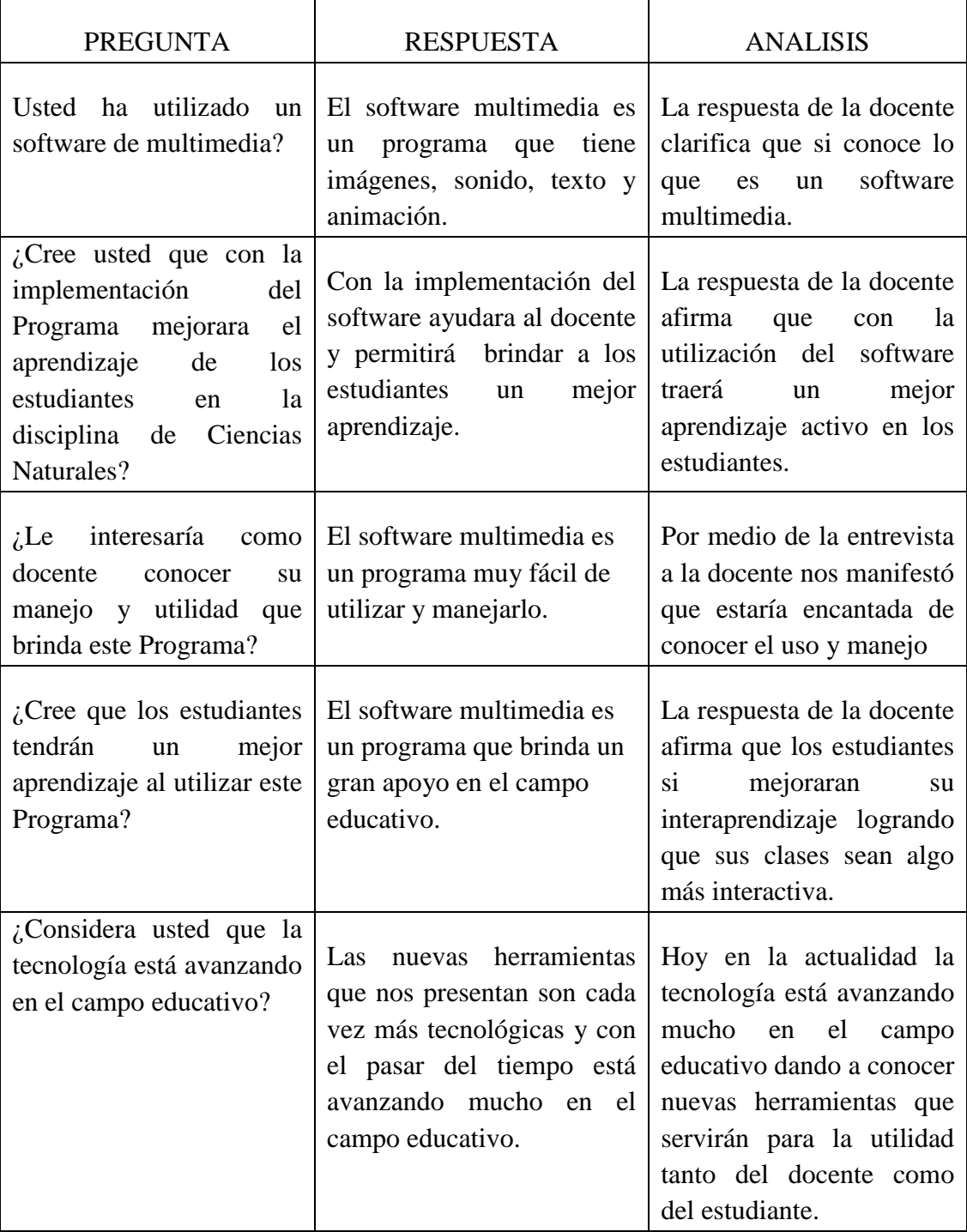

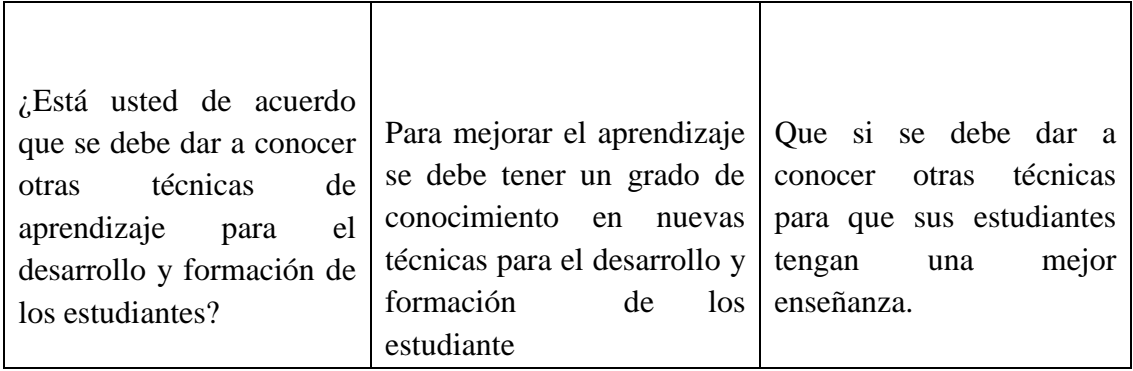

## **ANALISIS E INTERPRETACION DE RESULTADOS.**

Por medio de la entrevista que se ha realizado al docente de la disciplina de Ciencias Naturales, se pudo comprobar que ha tenido la oportunidad de conocer y manipular un software multimedia y la utilidad que puede brindar.

Supo manifestarnos que estará encantada de conocer el uso y manejo del software multimedia que se implantara en el Colegio Nacional "Yatuvi" para los estudiantes del décimo año de educación básica permitiendo mejorar su aprendizaje y logrando que sus clases sean algo más interactiva.

Hoy en la actualidad la tecnología está avanzando mucho en el campo educativo dando a conocer nuevas herramientas que servirán para la utilidad tanto del docente como del estudiante, la cual se está presentando nuevas técnicas a los docentes para que ellos puedan impartir nuevos conocimientos a sus estudiantes.

## **3.1. COMPROBACIÓN DE LA HIPÓTESIS**

Según las encuestas realizadas se ha comprobado que el software multimedia se lo puede utilizar para el mejoramiento de la enseñanza - aprendizaje. Para dicho efecto utilizamos el análisis y demostración teórica empírica de la hipótesis en base al porcentaje e interpretación lógica de la siguiente manera:

1. La mayoría de los docentes son acostumbrado dar sus clases en forma teórica basándose en libros.

2. Los estudiantes no tienen un interés en recibir sus clases.

3. Existe la necesidad urgente de implantar un software multimedia para la disciplina de Ciencias Naturales.

Por lo expuesto dentro de la comprobación de la hipótesis llegamos a la decisión que en la investigación realizada se mantiene la hipótesis planteada "La multimedia como estrategia didáctica en el aprendizaje activo de los estudiantes del décimo año básico en la disciplina de Ciencias Naturales del Colegio Nacional "Yatuvi"

#### **3.2. CONCLUSIONES**

Una vez culminado la presente investigación y habiendo determinado las causas y consecuencias de la problemática en el establecimiento, podemos dar las siguientes conclusiones.

 $\checkmark$  Tener un concepto amplio de multimedia identificando sus componentes imágenes, texto, sonido, animación, video.

 $\checkmark$  La multimedia permitirá a los estudiantes tener un mejor aprendizaje activo y desenvolvimiento en su hora de clases.

 Los docentes deben motivar y fomentar más a sus estudiantes del Colegio Fiscal "Yatuvi" en el uso de esta herramienta.

 $\checkmark$  Que se tome muy en cuenta en la utilización del software multimedia para mejorar los procesos de enseñanza aprendizaje en los estudiantes por parte de los docentes.,

#### **3.3. RECOMENDACIONES.**

Se llegó a las siguientes recomendaciones.

 $\checkmark$  Se debe facilitar el uso del software multimedia en los estudiantes del décimo año de educación básica.

 Capacitar al docente en la utilización del software multimedia para la disciplina de ciencias naturales.

 Que se tome muy en cuenta la utilidad del software multimedia en el aprendizaje activo en los estudiantes del décimo año de educación básica.

# **CAPITULO IV PROPUESTA**

## **4.1 TITULO.**

ELABORACIÓN DE UN SOFTWARE DE MULTIMEDIA PARA EL APRENDIZAJE ACTIVO EN LA DISCIPLINA DE CIENCIAS NATURALES DE LOS ESTUDIANTES DEL DÉCIMO AÑO DE EDUCACIÓN BÁSICA DEL COLEGIO NACIONAL "YATUVI" RECINTO YATUVI CANTON CALUMA PROVINCIA BOLIVAR DURANTE EL PERIODO LECTIVO 2011 – 2012.

## **4.2 INTRODUCCIÓN.**

La utilización de la multimedia en los procesos de enseñanza aprendizaje constituye un recurso didáctico de especial importancia ya que favorece el desarrollo de las habilidades y destrezas tanto cognitivas como psicomotoras además el desarrollo de valores humanos como el trabajo cooperativo.

La elaboración del software de multimedia facilita el trabajo del docente como mediador sin desestimar su rol en el proceso de interaprendizaje, más bien hace que los estudiantes se desenvuelvan en un mundo de interactividad; el desarrollo de las habilidades a través de la ejercitación; además dosifica el tiempo del que se dispone para impartir gran cantidad de conocimientos, entre otras ventajas evidentes.

Para la elaboración del presente Software de multimedia tomamos en consideración los resultados de la investigación de campo realizada, especialmente aquellos datos relacionados con el conocimiento y manejo del Software.

Se utilizaron los siguientes programas para su elaboración: Haeduc para realizar las presentaciones en forma escrita e insertar imágenes, botones, enlaces de páginas, transiciones, diseñar gráficos, animaciones, videos además utilizamos Banner Marquet la cual nos permitió la realización de imágenes animadas, Xara 3 D para la animación de letras. El trabajo creativo requirió de muchas horas de esfuerzo y dedicación, sin embargo se ve compensado por el resultado final que evidentemente se efectivizará en el laboratorio de computación del Colegio Nacional "Yatuvi".

El propósito de esta investigación es que el Colegio y sus representantes tengan un sistema de ayuda como es el Software de Multimedia para la disciplina de Ciencias Naturales para que sea de gran utilidad en el proceso de enseñanza aprendizaje en los estudiantes del establecimiento.

#### **4.3 OBJETIVOS.**

#### **OBJETIVO GENERAL.**

 Mejorar el aprendizaje activo a través de la elaboración del Software de Multimedia que apoye en el proceso de enseñanza en los estudiantes del décimo año de educación básica en la disciplina de Ciencias Naturales.

## **OBJETIVOS ESPECIFICOS.**

- Dar a conocer las ventajas y utilidades que presenta el software de multimedia en la disciplina de Ciencias Naturales.
- $\checkmark$  Explicar los pasos del manejo adecuado del software de multimedia.
- $\checkmark$  Promover el trabajo cooperativo en el proceso de enseñanza aprendizaje.
- $\checkmark$  Socializar el software de multimedia en la disciplina de Ciencias Naturales en el Colegio Nacional "Yatuvi".

#### **4.4 DESARROLLO.**

Para desarrollar nuestro software de multimedia se recopilo toda la información requerida como imágenes, texto, animación, videos, sonido para cada una de las unidades. Guiándonos en el texto del décimo año de educación básica de la reforma actual, tomando en cuenta los elementos más importantes y útiles.

El software de multimedia consta de 50 páginas en cada una de ellas se ha introducido texto, animaciones e imágenes.

- $\checkmark$  Se trabajó en HAEDUC es una herramienta para la educación, es un lenguaje de programación que permite ingresar textos, imágenes, animación, video permitiéndonos crear las ventanas en una forma más llamativa.
- $\checkmark$  Se utilizaron varias imágenes y animaciones bajadas del internet para realizar pantallas más atractivas y dinámicas para los estudiantes.

## **DISEÑO MULTIMEDIA**

El nombre del software lo hemos denominado SOFTWARE DE CIENCIAS NATURALES, considerando que es la disciplina que nos hemos basado la cual estará al servicio de los estudiantes de manera exclusiva; cabe indicar que el software de multimedia abarca los contenidos del libro "de Ciencias Naturales de Decimo año de Educación Básica".

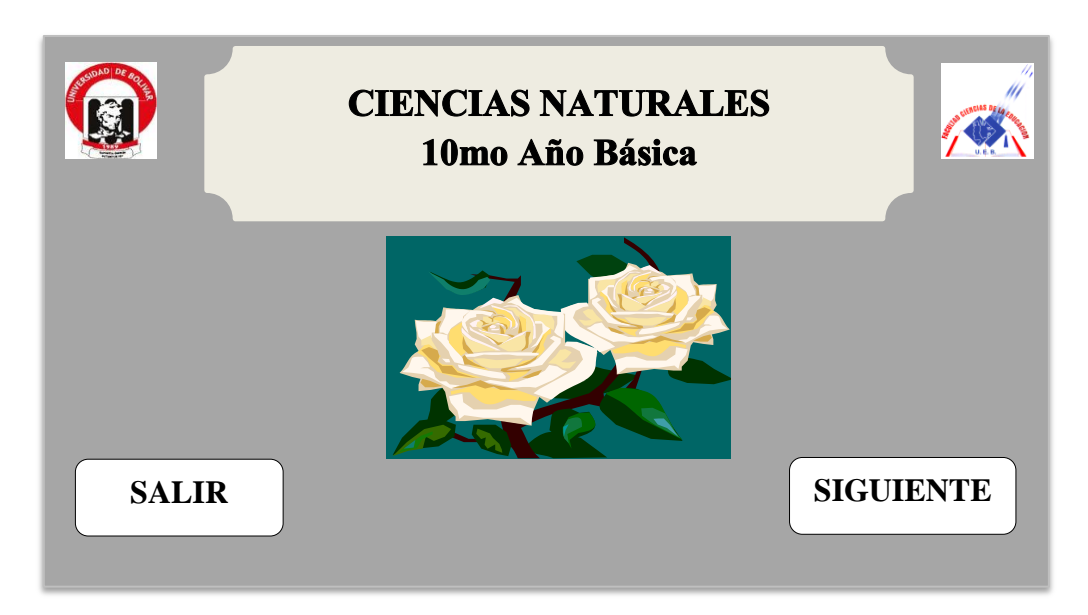

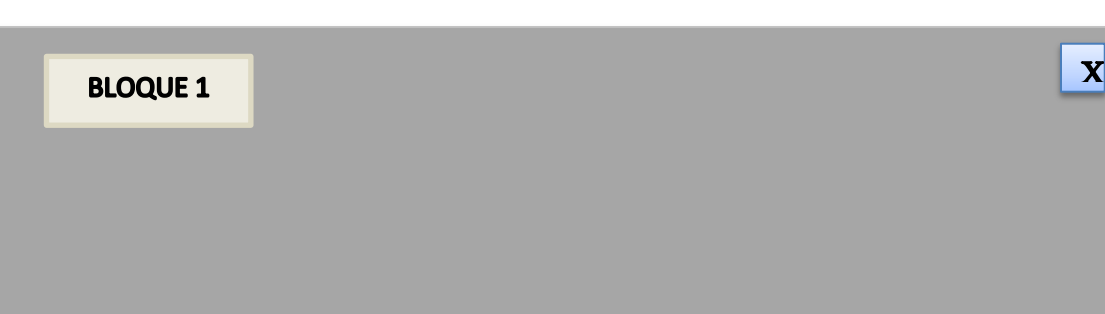

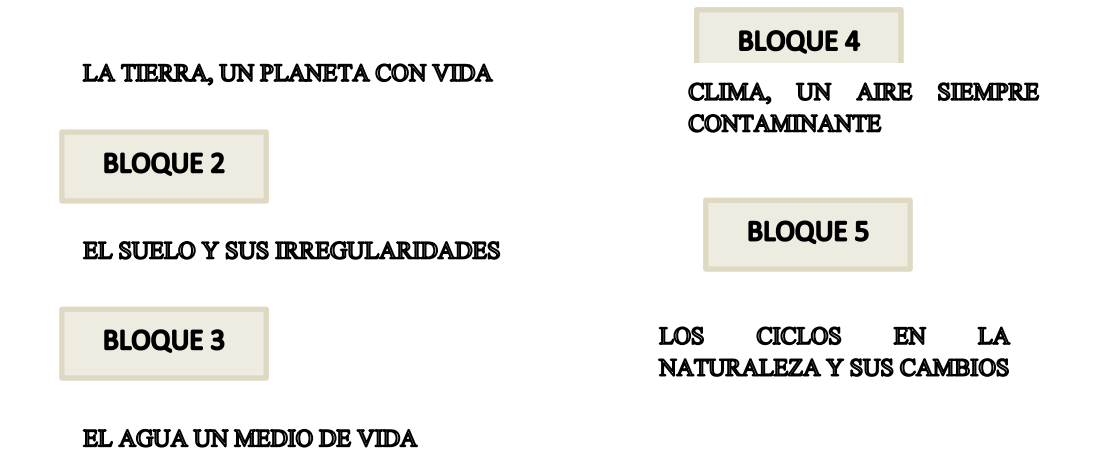

## **FUNCIONAMIENTO DEL PROGRAMA**

Para poder conocer cómo funciona el software multimedia a continuación lo detallamos:

#### **REQUERIMIENTOS DEL SISTEMA**

El HAEduc es un software libre, que debe instalarse en computadoras compatibles y con capacidad cumpliendo ciertos requisitos mínimos para poder instalarse y ejecutarse apropiadamente permitiéndonos trabajar con dos sistemas operativos. Es una herramienta para la educación; los requerimientos mínimos de funcionamiento se describen a continuación:

- a) **Espacio libre en disco duro**: 232,9 MB
- b) **Memoria RAM**: 256 MB
- c) **Medio de control**: Mouse (Obligatorio, no se dispone de controles por teclado).
- d) **Sistemas Operativos**: Windows y Linux.

## **1. INSTALACIÓN.**

Para proceder a instalar el programa, acceda al medio donde se encuentre guardado el instalador y ejecútelo. El archivo de instalación es: HAEDUC, se encuentra dentro de la carpeta de programas de instalación, junto con otros archivos que hemos utilizados.

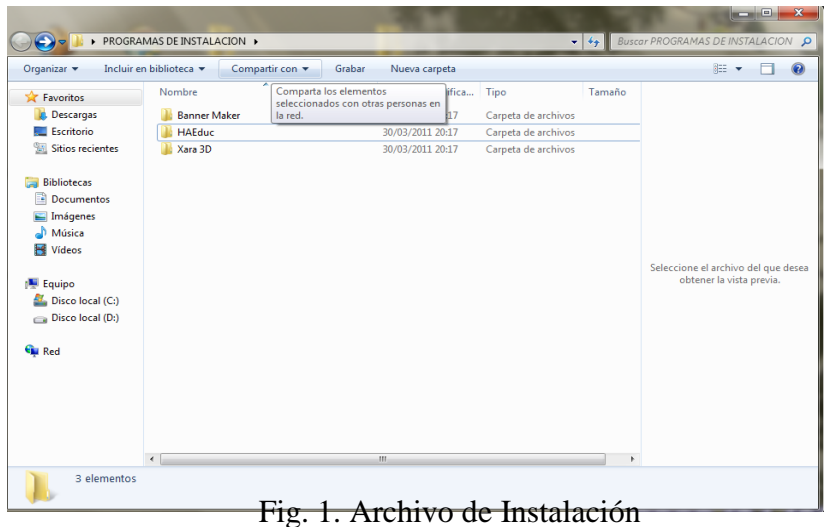

Al dar clic en la carpeta aparecerá el instalador para Windows:

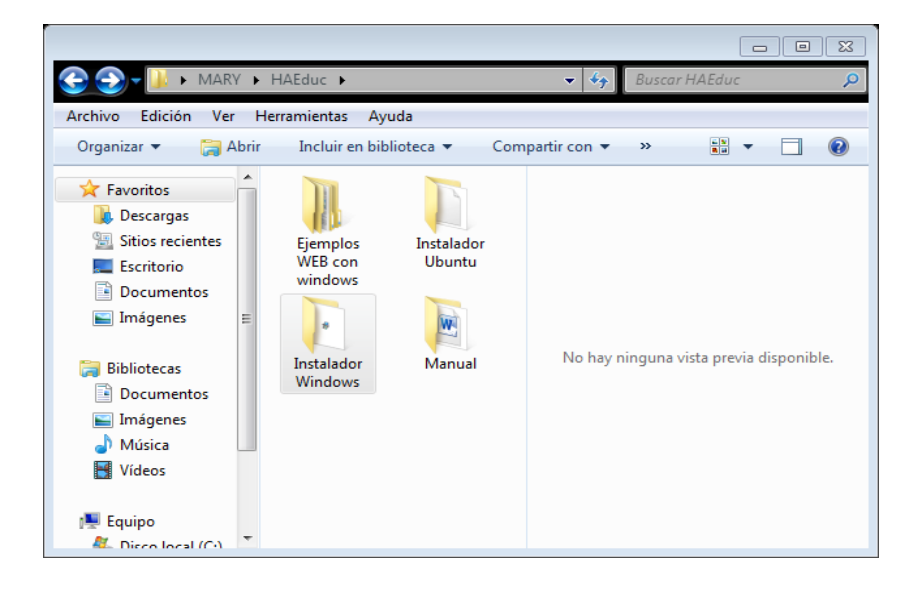

Al dar un clic en la carpeta de instalación de Windows se procederá a instalar el programa, la cual es sencilla de seguir. Se recomienda mantener las opciones que el instalador presenta, dando un clic en el botón "siguiente" cada vez que sea necesario hasta llegar a la pantalla final.

Además, la instalación debe realizarse solo una vez en el equipo. Si se la intenta hacer más de una vez se producirá un error. Si desea desinstalarlo deberá hacerlo accediendo a "Agregar o Quitar Programas" (Windows o en Linux) o "Programas y Características" dentro de panel de control.

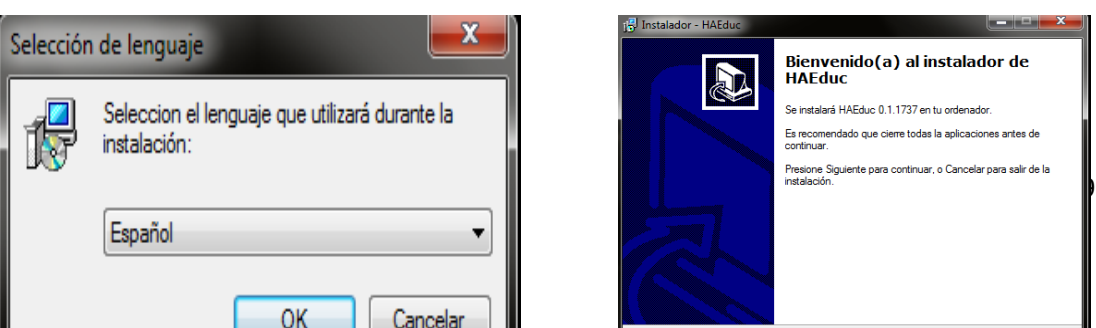

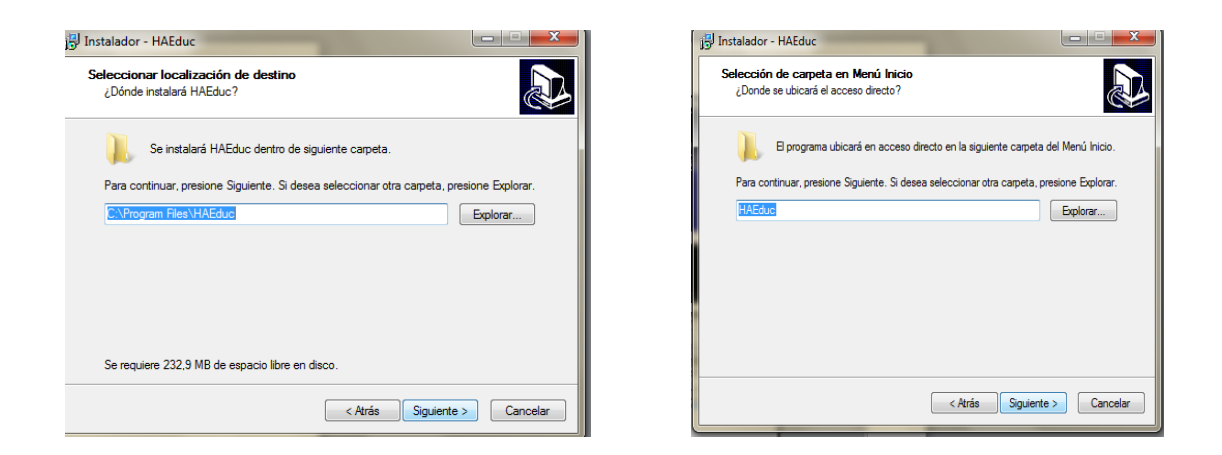

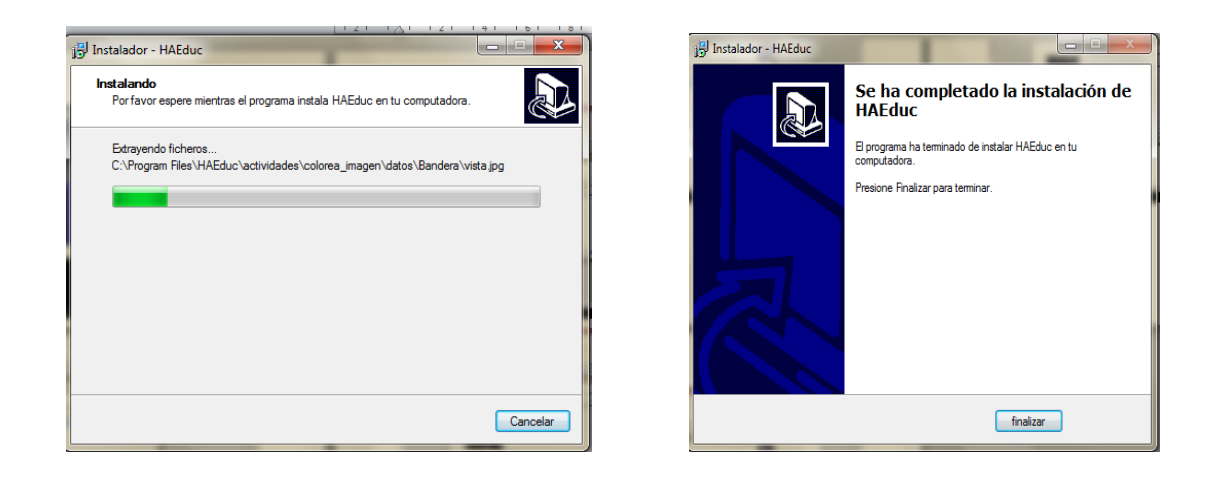

Fig. 3. Secuencia de pantallas de instalación de HAEduc

## **2. INGRESO**

Una vez instalado HAEduc, se puede acceder al sistema de dos maneras:

Busque en el escritorio de Windows un icono como este:

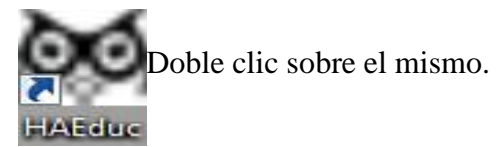

 $\triangleright$  Entre al botón inicio y busque dentro de "Todos los programas" HAEduc, encontrará el mismo icono anterior y de un clic sobre él.

Si ha cumplido uno de los pasos anteriores cuando ingrese al programa le aparecerá la siguiente ventana:

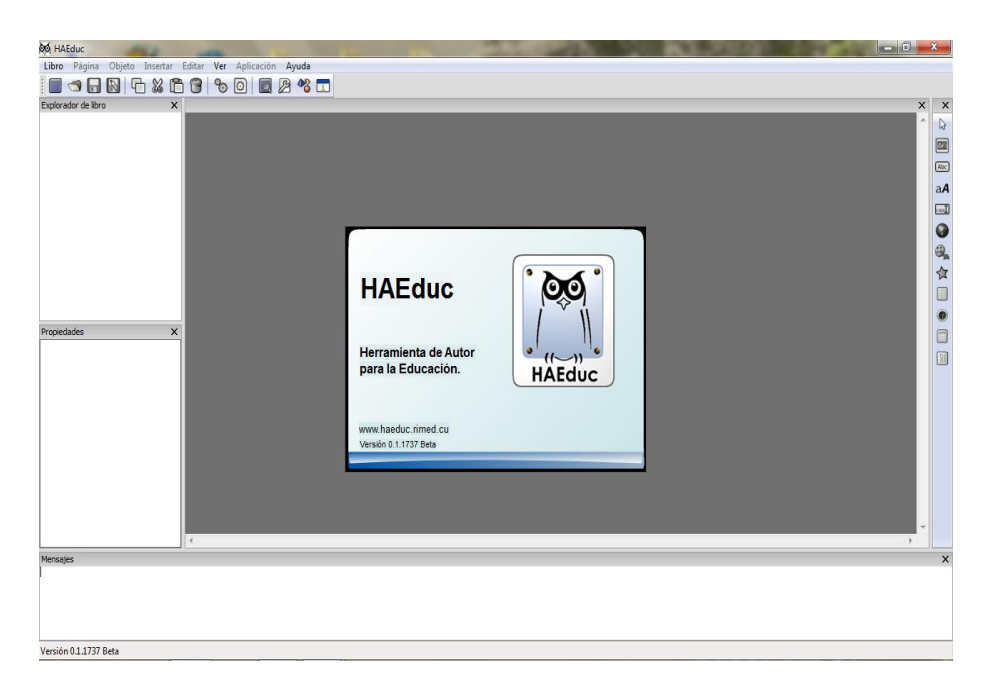

Fig. 4. Pantalla Principal de HAEduc

Una vez ingresado al sistema con cualquiera de las dos alternativas indicadas anteriormente, se procede al desarrollo del software permitiéndonos crear páginas creativas y dinámicas dirigidas especialmente a los estudiantes.

## **3. MANUAL DE USUARIO**

El Software de Ciencias Naturales se desarrolló en un ambiente gráfico, esto significa que el manejo del mismo debe realizarse mediante el mouse, con el cual se elige las opciones y se presenta el contenido acorde a esa selección.

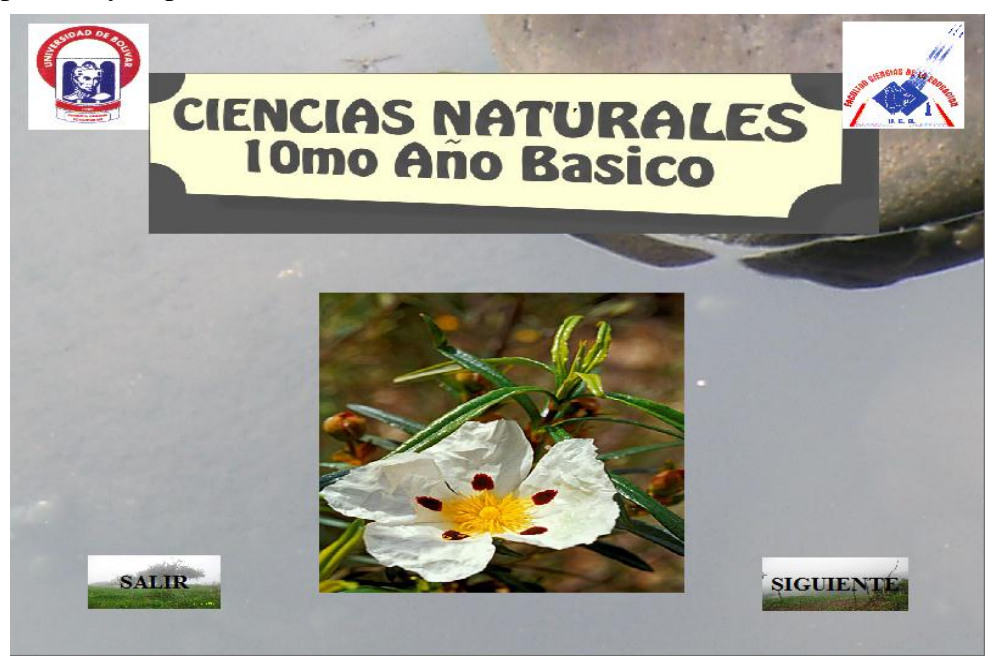

Fig. 5. Portada

Al dar clic en el botón siguiente se enlazará a la pantalla correspondiente.

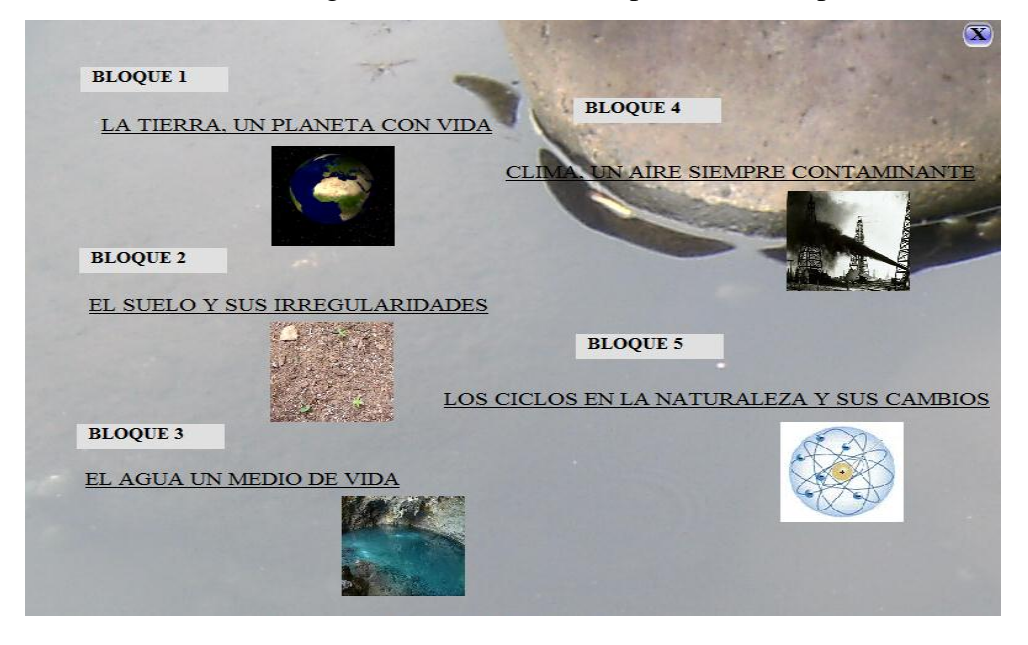

Fig. 6. Pantallas correspondiente a los bloque a elegir.
En estas pantallas siguientes nos muestran los temas ha tratar de acuerdo al bloque que se ha elegido

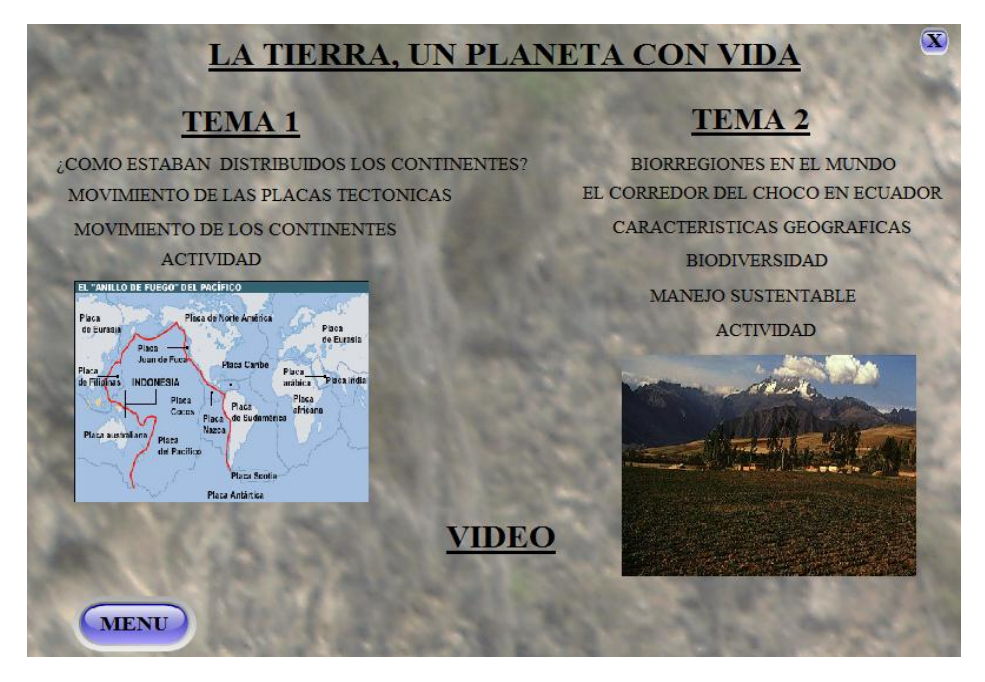

Fig. 7. Pantalla con los temas a elegir

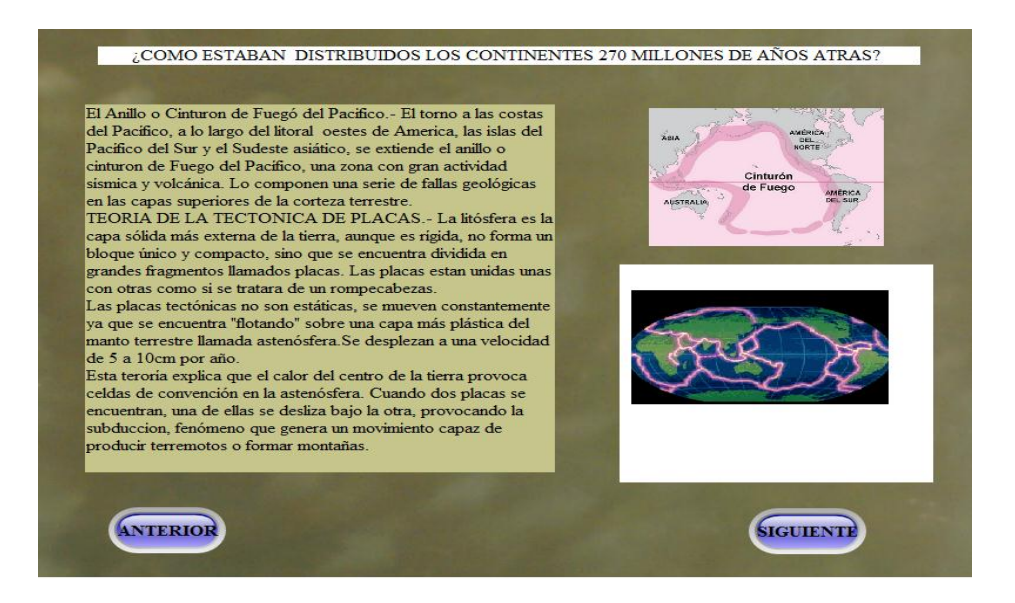

Fig. 8. Pantalla del Tema elegido.

## **4. ÁREA DE JUEGOS DIDÁCTICOS**

Los juegos planteados en cada bloque ayudara al docente a saber el grado de captación del estudiante.

Aquí el estudiante debe descubrir la imagen correspondiente mediante el contenido que se encuentra planteado.

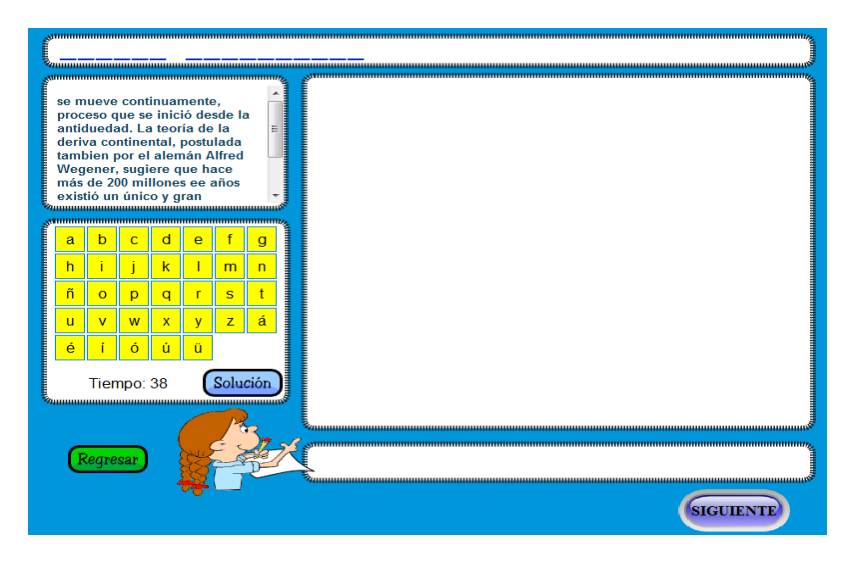

Fig. 9. Pantalla de descubrir la imagen.

El estudiante debe completar de acuerdo al contenido estudiado.

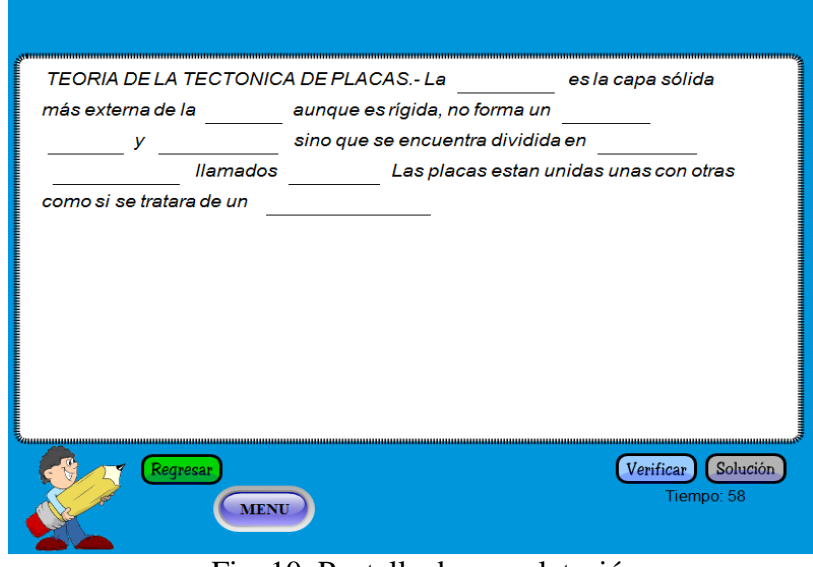

Fig. 10. Pantalla de completación.

**4.5. EVIDENCIA DE LA APLICACIÓN DE LA PROPUESTA**

Para proceder a aplicar el software de multimedia desarrollado se utilizaron los recursos tecnológicos que posee el Colegio como son las computadoras y el proyector.

Se procedió a instalar el programa en cada una de las computadoras en las que se realizó las pruebas y demostraciones con los estudiantes, autoridades y la maestra de la disciplina de Ciencias Naturales; realizamos una breve exposición y sesiones prácticas en las cuales se apreció gran interés de los estudiantes.

A continuación podemos observar fotografías de la aplicación de nuestra propuesta en el Colegio Fiscal "Yatuvi" con los estudiantes del décimo año de Educación Básica.

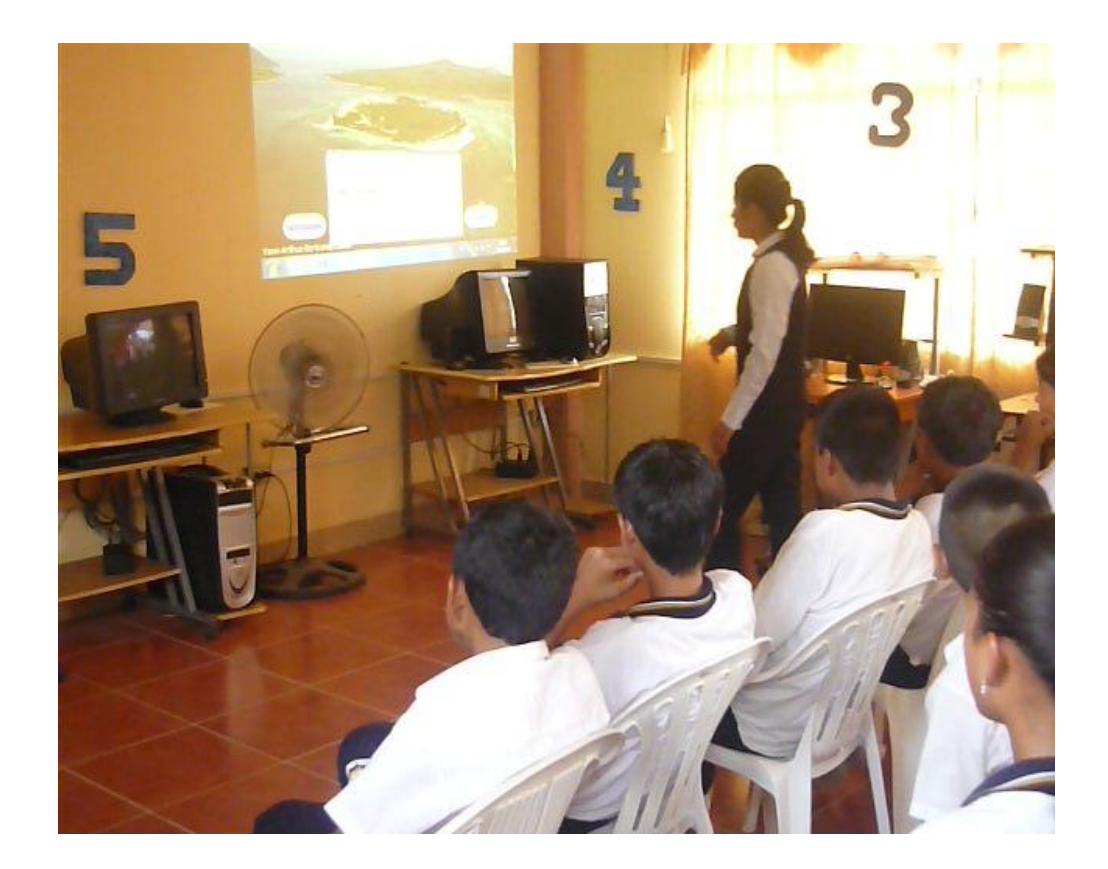

#### **4.6. RESULTADOS DE LA APLICACIÓN**

Para saber si se ha cumplido o no con el objetivo planteado se procedió a realizar una encuesta a los 20 estudiantes y a la docente, obteniendo los siguientes resultados:

1. ¿Cree usted que la aplicación de este software de multimedia mejoró la calidad de enseñanza y aprendizaje en la disciplina de Ciencias Naturales?

| <b>Alternativa</b> | Frecuencia | Porcentaje |
|--------------------|------------|------------|
| SI                 | 21         | 100%       |
| NO                 |            | 0%         |
| <b>TOTAL</b>       | 21         | 100%       |

Fuente realizada a los estudiantes del décimo año Básico y docente de Ciencias Naturales.

Responsables: Carola Chávez y María Isabel Zavala.

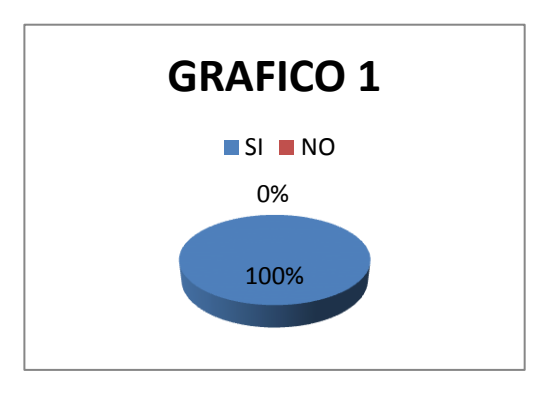

Como podemos observar la aplicación de nuestro software de multimedia mejoró en su totalidad la enseñanza y aprendizaje en la disciplina de Ciencias Naturales.

2.- ¿Qué les pareció el software de multimedia?

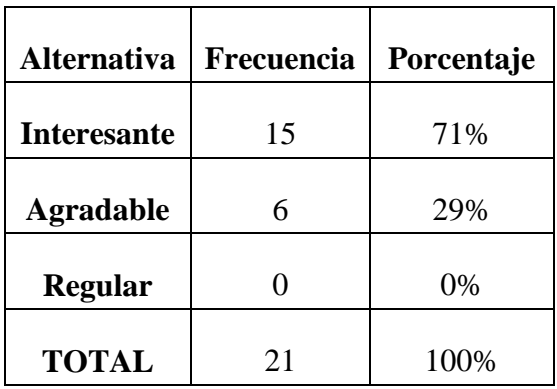

Fuente realizada a los estudiantes del décimo año Básico y docente de Ciencias Naturales.

Responsables: Carola Chávez y María Isabel Zavala.

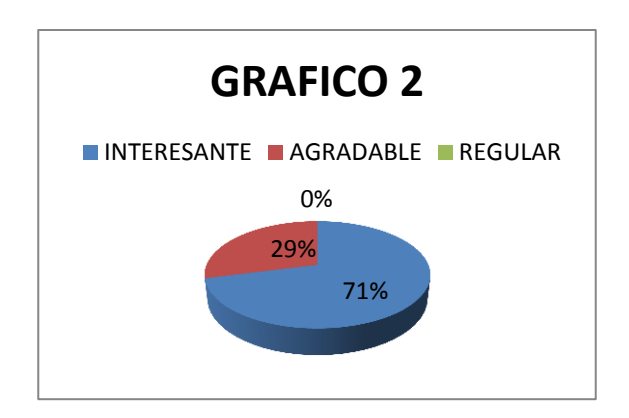

A los estudiantes les parece muy interesante el software de multimedia ya que permitirá mejorar el conocimiento de ellos, aunque una parte manifiesta que es agradable el software que van a utilizar en la disciplina de Ciencias Naturales.

3.- ¿Qué más les llamo la atención del software de multimedia?

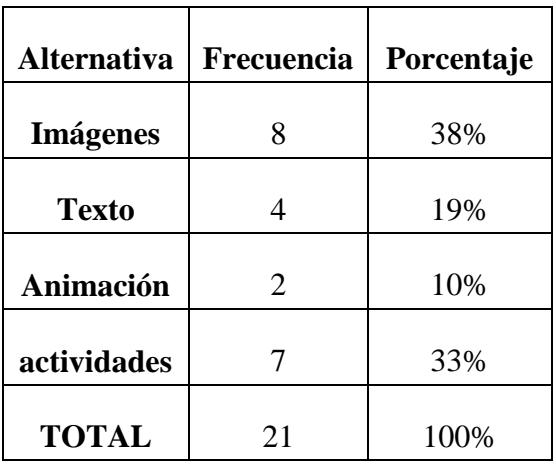

Fuente realizada a los estudiantes del décimo año Básico y docente de Ciencias Naturales.

Responsables: Carola Chávez y María Isabel Zavala.

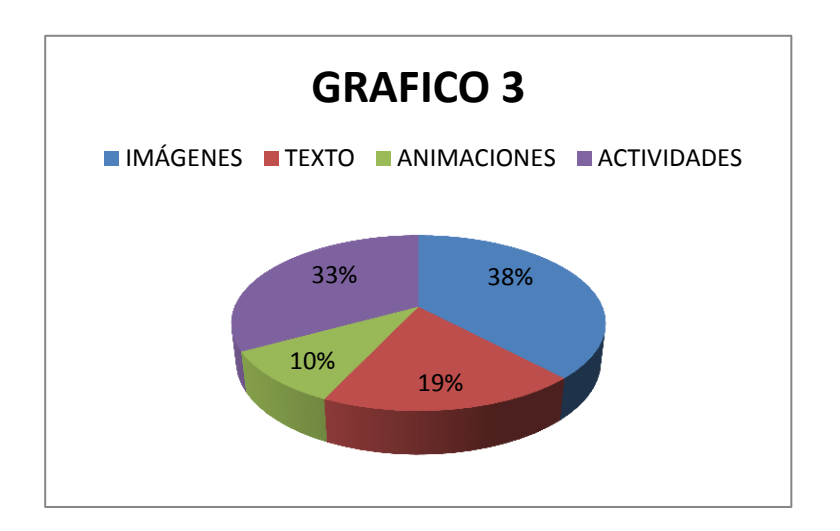

Como podemos observar una cuarta parte de los estudiantes dicen que les llamo la atención las imágenes planteadas en el software pero una tercera parte manifiesta que las actividades son interesantes para saber el grado de captación que tuvieron, además una segunda parte les gusto y le agrado el texto planteado dentro del software y una parte les intereso las animaciones que podemos encontrar.

4.- ¿Con este modelo de software de multimedia les gustaría que se implante en las

demás disciplinas?

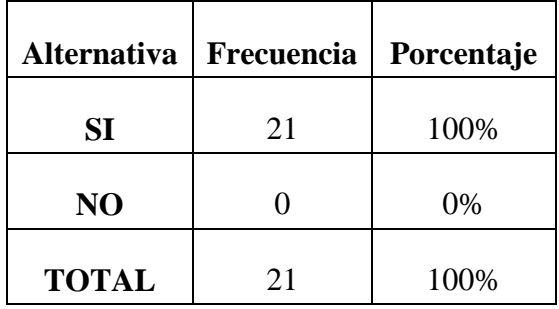

Fuente realizada a los estudiantes del décimo año Básico y docente de Ciencias Naturales.

Responsables: Carola y María Isabel.

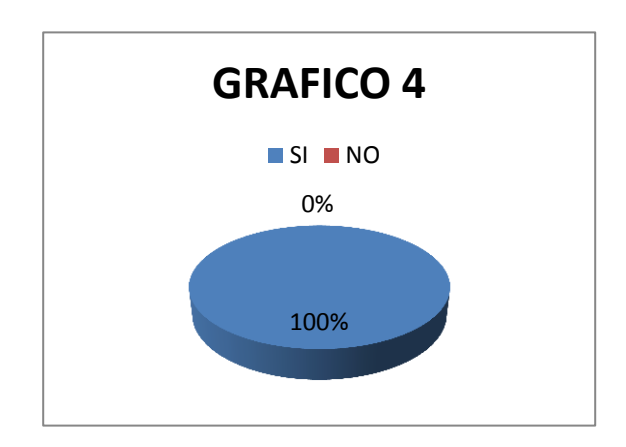

Con el modelo de software que implantamos los estudiantes supieron decir que les gustaría que se implante en las demás disciplina ya que sería de gran ayuda en su enseñanza - aprendizaje.

5.- ¿Les llamo la atención de las actividades evaluativas en el software de

multimedia?

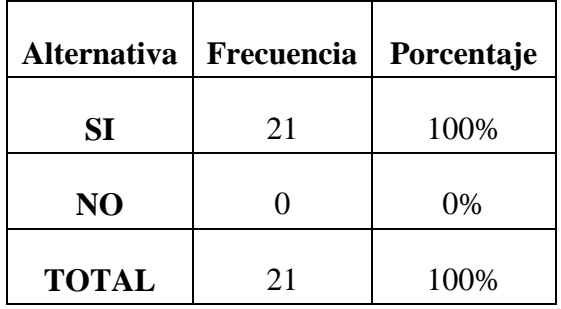

Fuente realizada a los estudiantes del décimo año Básico y docente de Ciencias Naturales.

Responsables: Carola y María Isabel.

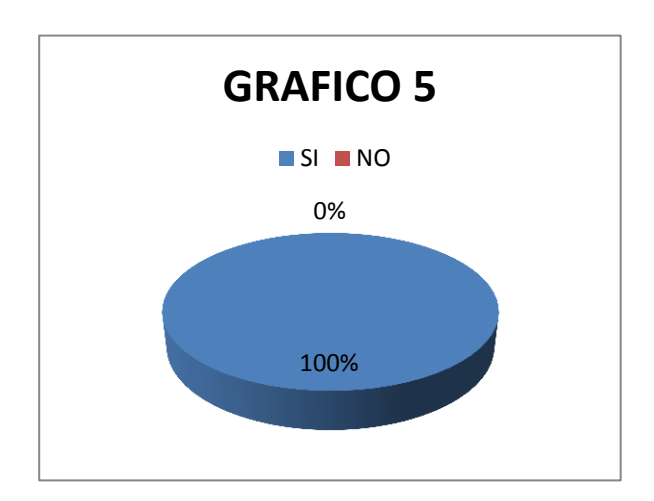

Como lo podemos observar y con una gran claridad nos dimos cuenta que a los estudiantes mucho les llamo la atención las actividades evaluativas que se encuentra en cada bloque.

6.- ¿Como apoyo didáctico, cómo calificaría usted al presente material?

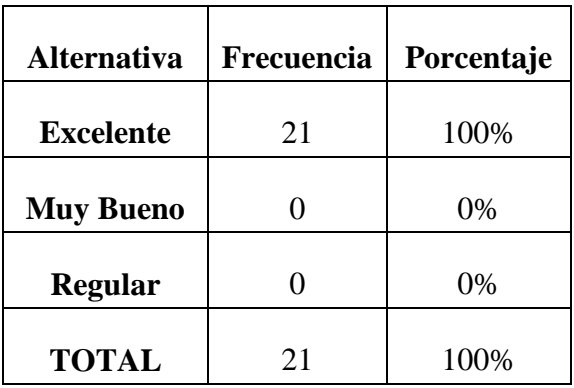

Fuente realizada a los estudiantes del décimo año Básico y docente de Ciencias Naturales.

Responsables: Carola y María Isabel.

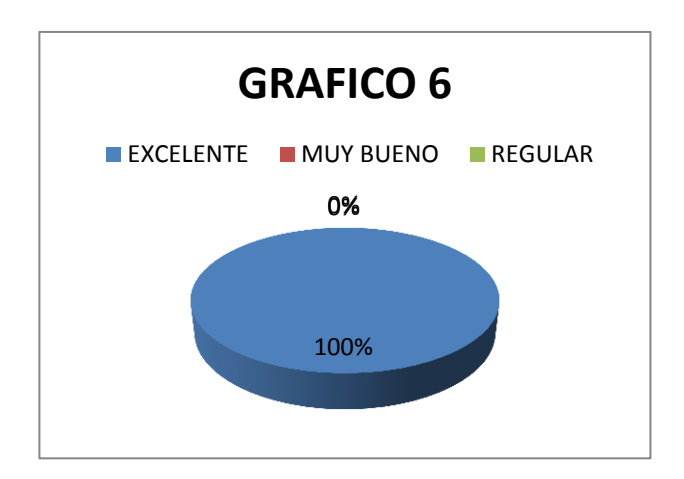

Este software al ser desarrollado con un enfoque pedagógico y acorde al programa de estudio para la enseñanza de Ciencias Naturales ha sido calificado como un excelente material de apoyo didáctico.

#### **BIBLIOGRAFIA**

- GARCÍA, Glenda. Metodología de la Investigación Científica. Segunda Edición. Caracas. 1983.
- $\checkmark$  PAREDES GARCES, Wilson. Como desarrollar una tesis.
- VAUGHAN, Tay. Todo el poder de la Multimedia. Segunda Edición. Editorial Mc Graw Hill. México. 1994.
- $\checkmark$  Tecnologías para los Sistemas Multimedia curso 2004/2005 4/35.
- $\checkmark$  PEREZ, Vicente. Folleto del curso informática educativa. Instituto superior pedagógico para la educación técnica y profesional. Primera Edición. México 1992.
- RAMOS, Martha. Software educativo. Metodología y criterio para su elaboración y evaluación. Tercera Edición. Universidad de Barcelona 1999.
- MARQUÉS, Pere Software Educativo. Universidad de Barcelona 1999.

### **Referencias Electrónicas.**

- $\checkmark$  [http://www.monografias.com/utilizaciond](http://www.monografias.com/utilizacion)esoftwaremultimedia.shtml
- $\checkmark$  [http://www.monografias.com/creaciondeuns](http://www.monografias.com/creaciondeun)oftware.shtml
- $\checkmark$  http://www.infovision.com./"Realizacion de un Software educativo"/e-mail: infovisioncompuserve.com.mx.
- $\checkmark$  http://www.multimedia.com/~duchier/misc/vbush/ "As we May Think by Vannevar Bush".
- http://www. "Geocity/Multimedia", última actualización: 22/02/1999
- $\checkmark$  http://www.google.com/que es un software multimedia/mozilla:es-ES:official

#### **ANEXOS**

### **UNIVERSIDAD ESTATAL DE BOLIVAR**  FACULTAD CIENCIAS DE LA EDUCACION ESCUELA DE CIENCIAS INFORMATICA

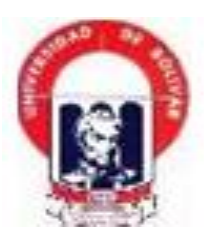

#### **Encuesta para aplicar a los estudiantes**

#### **Responda marcando con una X en casillero de sí o no a las siguientes preguntas.**

1.-  $i$ Conoce que es un software de multimedia?

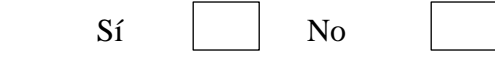

2.- ¿Cree usted que sería ventajoso la utilización de la multimedia en el campo educativo?

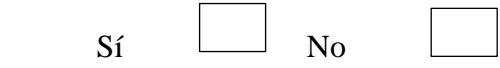

3.- ¿Piensa que el uso de la multimedia será de gran utilidad en la disciplina de Ciencias Naturales?

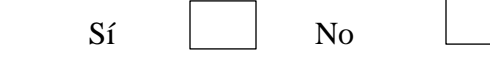

4.- ¿Le parece interesante el software de multimedia que se presentara?

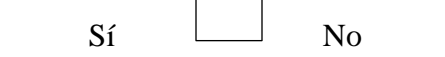

5.- ¿Cree usted que con el software de multimedia mejorara su aprendizaje?

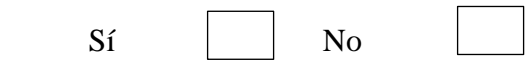

6.- ¿Ha tenido acceso a algún tipo de software a través del internet?

Si No

7.- ¿Le conocer el manejo de este software?

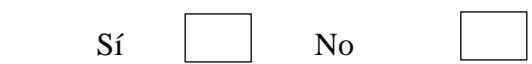

8.- ¿Conoce usted los elementos que se utiliza en la multimedia?

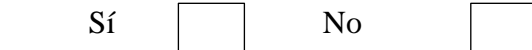

### **UNIVERSIDAD ESTATAL DE BOLIVAR**  FACULTAD CIENCIAS DE LA EDUCACION

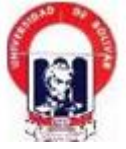

#### **Entrevista para aplicar al Docente**

### **Marque con una X en el casillero que usted creyere conveniente a las siguientes preguntas**

1.- ¿Usted ha utilizado un Programa de Multimedia?

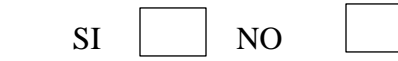

2.- ¿Cree usted que con la implementación del Programa mejorara el aprendizaje de los estudiantes en la disciplina de Ciencias Naturales?

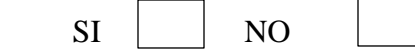

3.- ¿Le interesaría como docente conocer su manejo y utilidad que brinda este Programa?

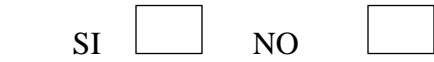

4.- ¿Cree que los estudiantes tendrán un mejor aprendizaje al utilizar este Programa?

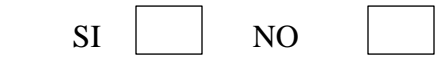

5.- ¿Considera usted que la tecnología está avanzando en el campo educativo?

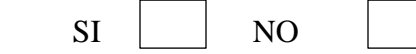

6.- ¿Está usted de acuerdo que se debe dar a conocer otras técnicas de aprendizaje para el desarrollo y formación de los estudiantes?

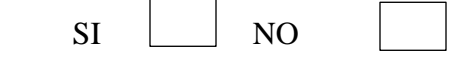

## **UNIVERSIDAD ESTATAL DE BOLIVAR** FACULTAD CIENCIAS DE LA EDUCACION

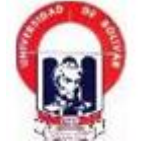

### **Encuesta De La Aplicación De La Propuesta**

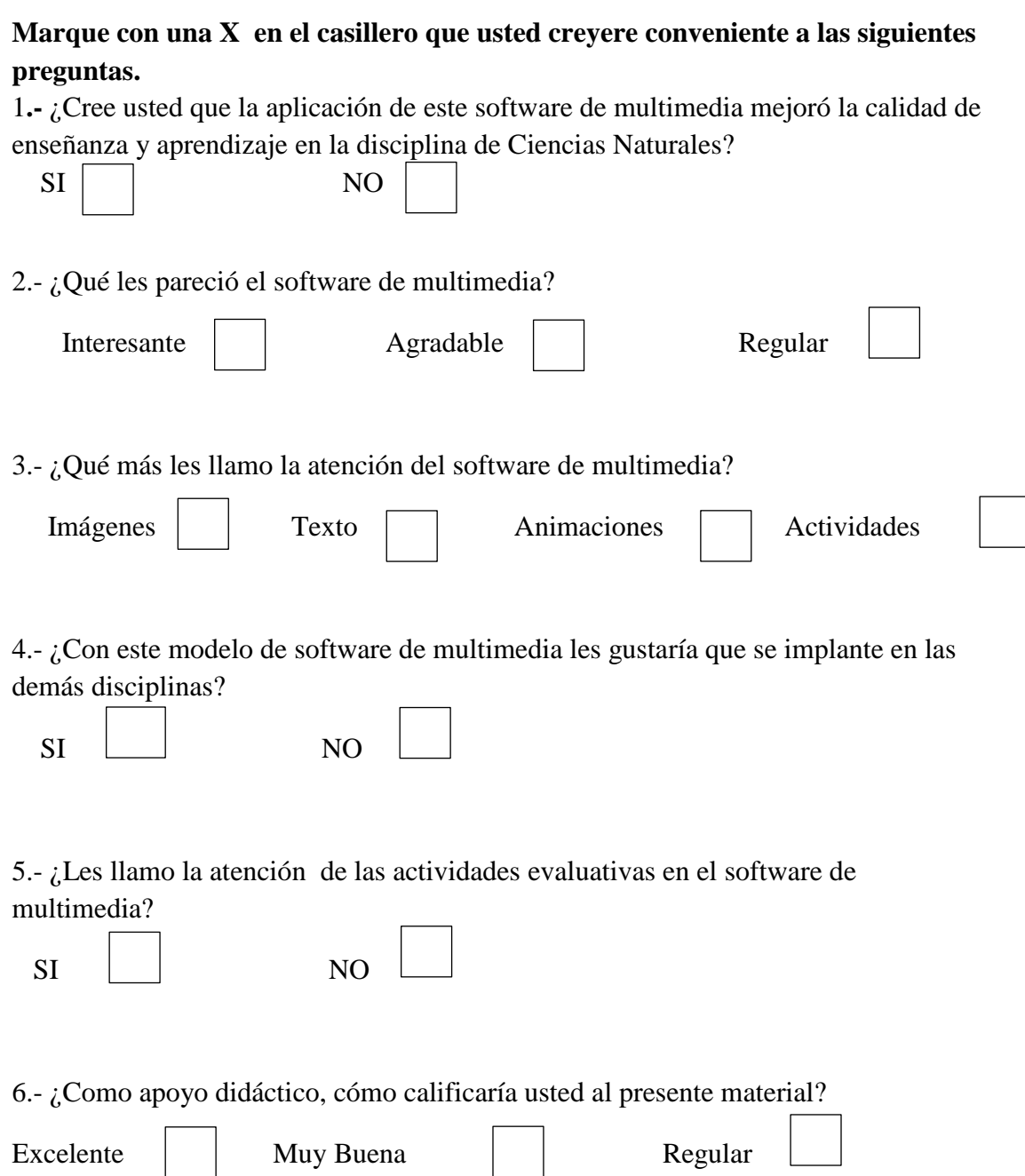

# **GALERIA DE FOTOS DEL COLEGIO FISCAL "YATUVI"**

# **Anexo 1**

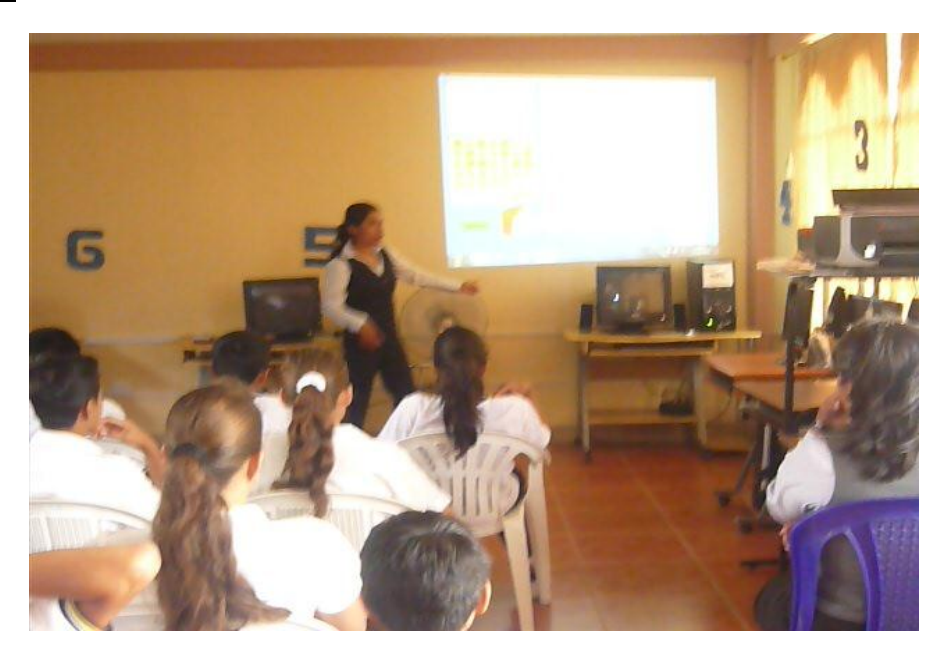

# **Anexo 2**

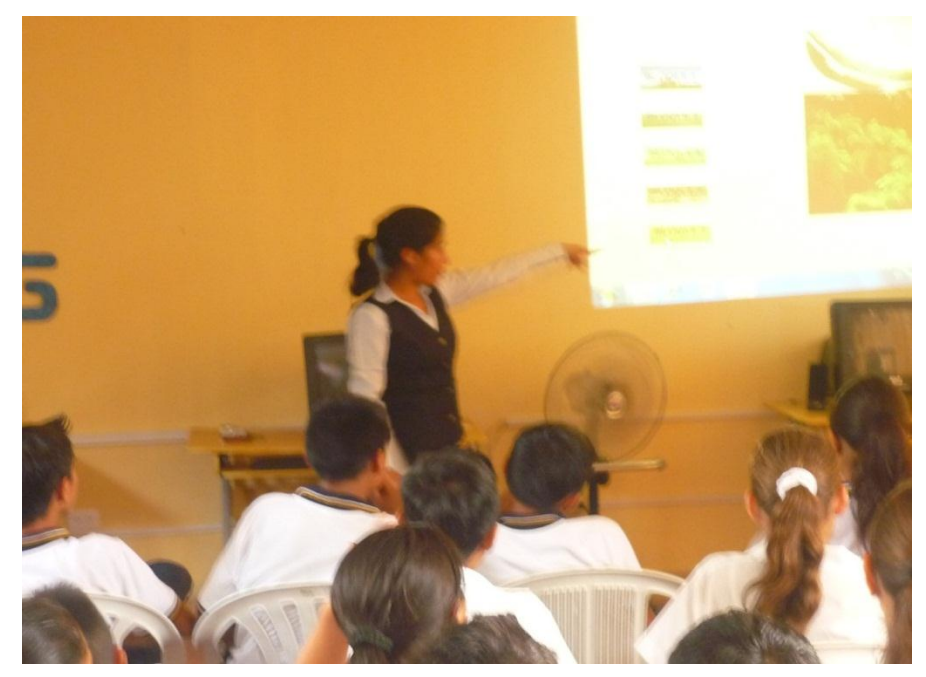

La demostración del Software en el laboratorio de Computación.

# **Anexo 3**

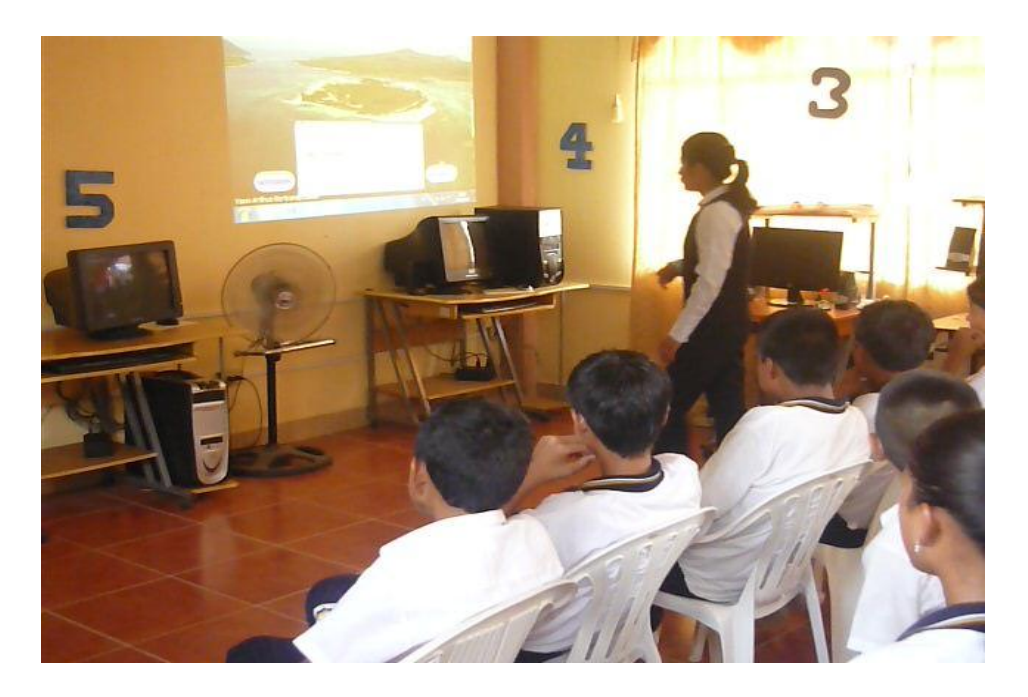

# **Anexo 4**

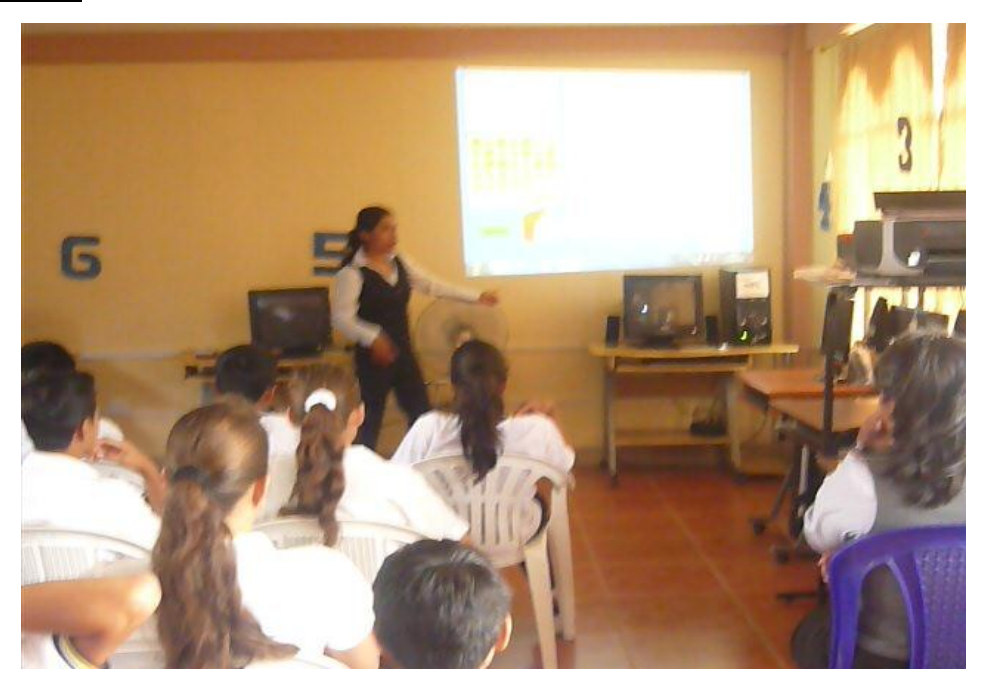

Explicaciones que se está dando sobre el uso y manejo de software.

### **Anexo 5**

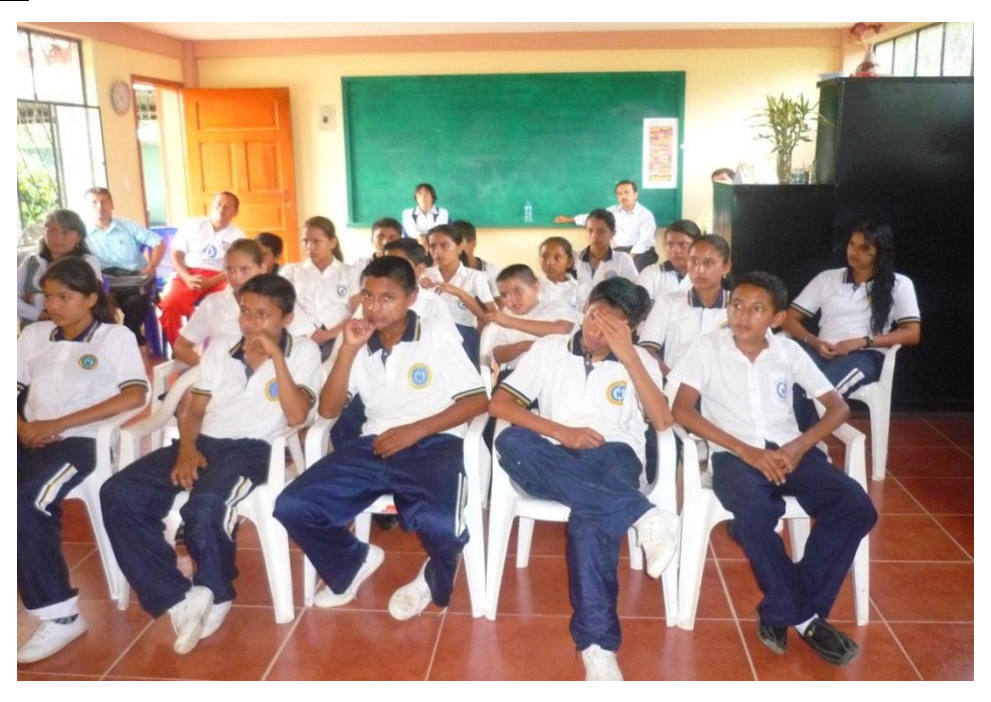

Los estudiantes del Décimo año de Básico junto a los docentes que observan la aplicación del software.

# **Anexo 6**

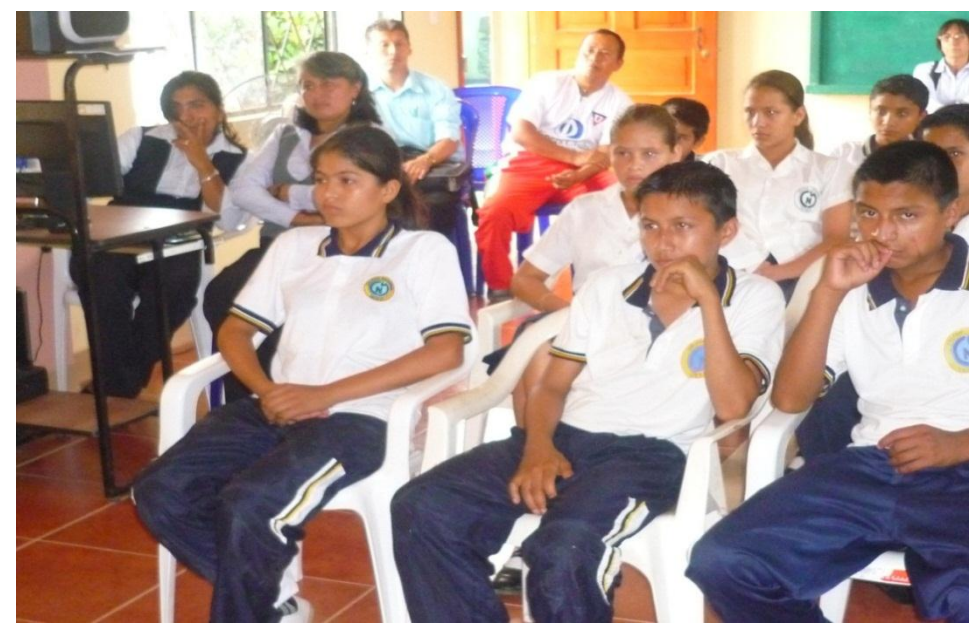

Observando la presentación del software.